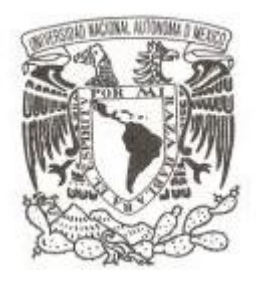

# **UNIVERSIDAD NACIONAL AUTÓNOMA DE MÉXICO**

# **FACULTAD DE CIENCIAS**

# **CÁLCULO DE TARIFAS MEDIANTE UN SISTEMA DE ECUACIONES LINEALES**

# **REPORTE DE TRABAJO PROFESIONAL**

# **QUE PARA OBTENER EL TÍTULO DE:**

**MATEMATICO CON ESPECIALIDAD EN CIENCIAS DE LA COMPUTACION P R E S E N T A :**

**JESUS ORTIZ CORONADO**

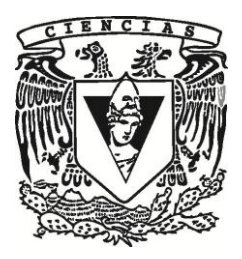

**TUTOR: MAT. LUIS ALBERTO BRISEÑO AGUIRRE 2011**

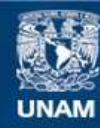

Universidad Nacional Autónoma de México

**UNAM – Dirección General de Bibliotecas Tesis Digitales Restricciones de uso**

## **DERECHOS RESERVADOS © PROHIBIDA SU REPRODUCCIÓN TOTAL O PARCIAL**

Todo el material contenido en esta tesis esta protegido por la Ley Federal del Derecho de Autor (LFDA) de los Estados Unidos Mexicanos (México).

**Biblioteca Central** 

Dirección General de Bibliotecas de la UNAM

El uso de imágenes, fragmentos de videos, y demás material que sea objeto de protección de los derechos de autor, será exclusivamente para fines educativos e informativos y deberá citar la fuente donde la obtuvo mencionando el autor o autores. Cualquier uso distinto como el lucro, reproducción, edición o modificación, será perseguido y sancionado por el respectivo titular de los Derechos de Autor.

1. Datos del alumno **Ortiz** Coronado Jesús 55 54 55 35 29 Universidad Nacional Autónoma de México Facultad de Ciencias Matemático con especialidad en Ciencias de la Computación 090524466 2. Datos del tutor Mat. Luis Alberto Briseño Aguirre 3. Datos del sinodal 1 M. en C. María Guadalupe Elena Ibargüengoitia González 4. Datos del sinodal 2 Dra. Amparo López Gaona 5. Datos del sinodal 3 M. en C. Guilmer Ferdinand González Flores 6. Datos del sinodal 4 M. en C. Luis Carlos Velázquez Guerrero 7. Datos del trabajo escrito Cálculo de tarifas mediante un sistema de ecuaciones lineales

60 p 2011

# Contenido

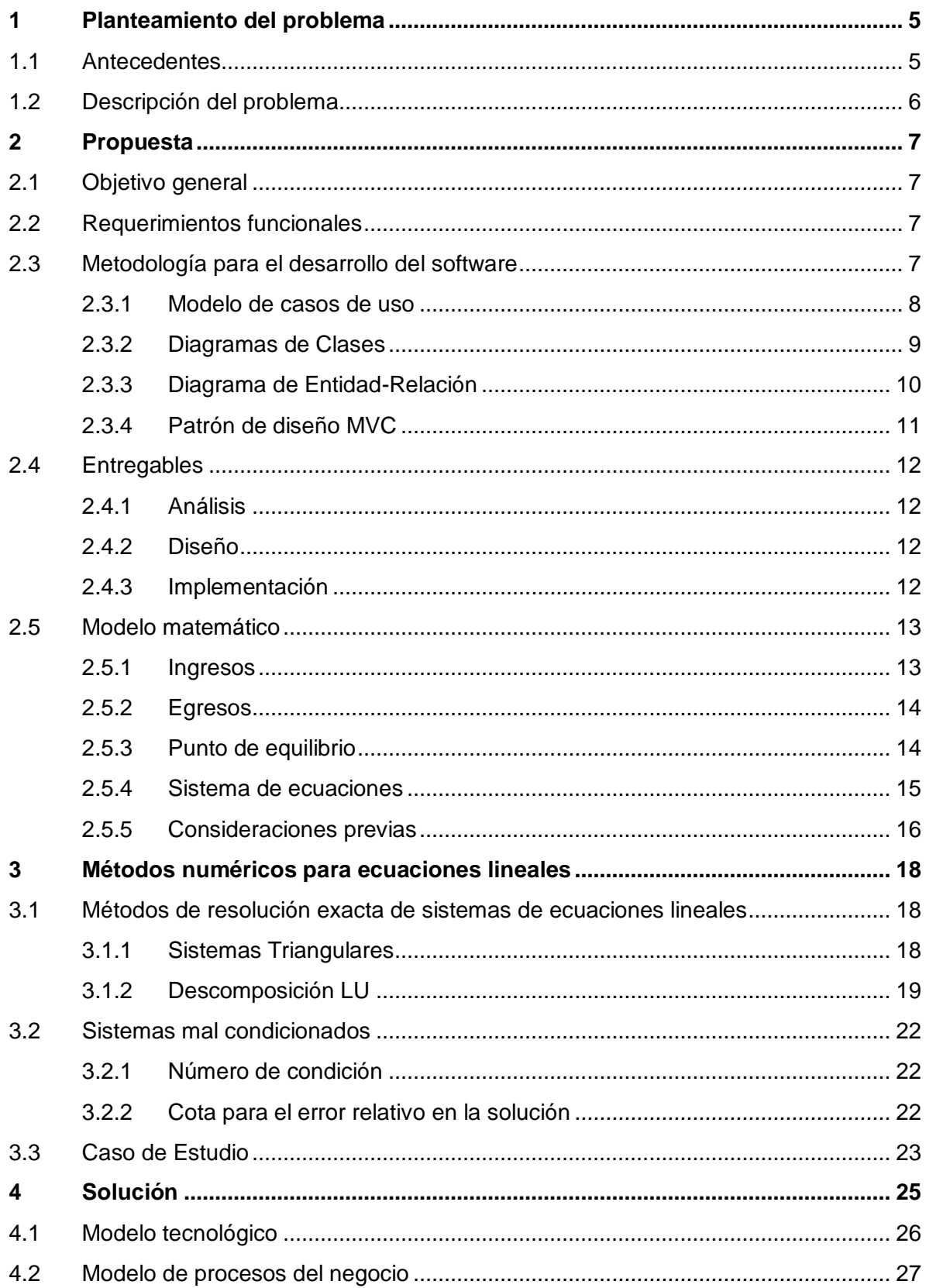

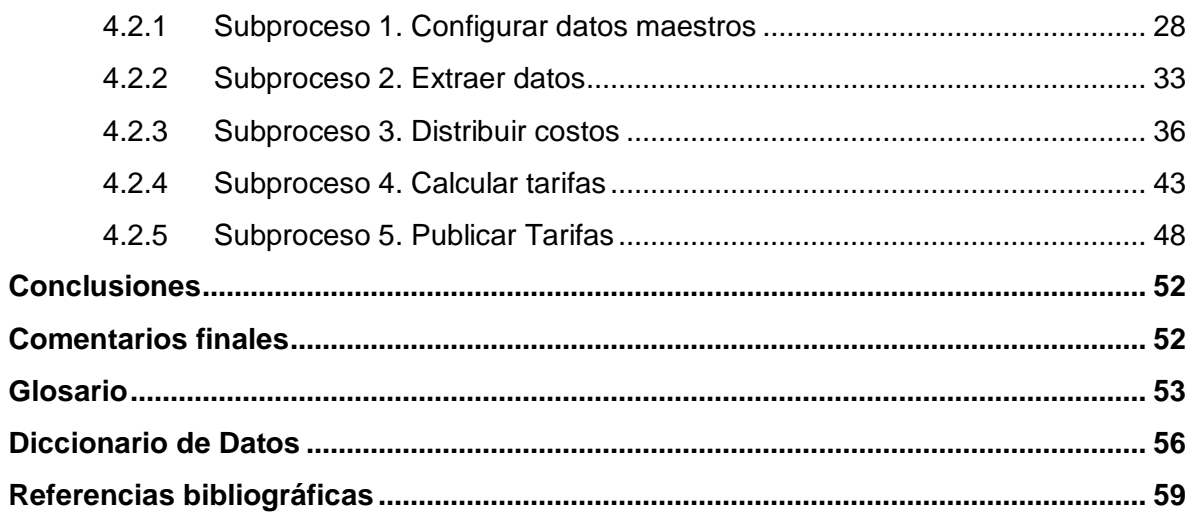

# Introducción

A lo largo de mi experiencia profesional, he participado en varios proyectos, en distintas empresas en las que he puesto en práctica conocimientos y competencias adquiridas antes y durante mi formación profesional.

El reporte que se presenta se centra en un proyecto desarrollado en el departamento: Dirección de Sistemas Corporativos de Grupo Salinas. El cual consistió, básicamente en desarrollar un Sistema de Costeo Automatizado de Tarifas de Servicios de Despacho para Grupo Salinas.

Este proyecto fue muy significativo porque combiné mis áreas de interés durante mi formación profesional: Matemáticas y Ciencias de la Computación.

El contenido del reporte, se ha organizado de la siguiente manera:

A lo largo del capítulo I se describen aspectos generales de Grupo Salinas que permiten conocer y entender la problemática entorno a la necesidad de la compañía de contar con un mecanismo eficiente para determinar las tarifas de servicios de despacho.

En el capítulo II, se presenta el alcance de la solución propuesta para el desarrollo de un sistema de software. Se describen claramente el objetivo principal, los requerimientos funcionales y los productos entregados, tales como: documentos, diagramas, componentes de software; así como la metodología empleada para el desarrollo de software. Al final del capítulo se hace una serie de reflexiones acerca de las decisiones que se tomaron durante el análisis, diseño e implementación del sistema de software. Por ejemplo: ¿Qué algoritmo requiere menor tiempo y costo para su implementación? ¿Qué algoritmo es más eficiente?...

El capítulo III, aborda los fundamentos matemáticos considerados para encontrar la solución al problema para determinar la tarifa de los servicios de Despacho. Así como el análisis de la sensibilidad a los errores derivados por el redondeo en cálculos numéricos.

En el capítulo IV, se muestra el modelo del proceso de negocio y se describe conceptualmente, el comportamiento y la estructura de la solución técnica de cada uno de los subprocesos del negocio.

Finalmente, se presentan las conclusiones del trabajo.

# Capítulo I

# <span id="page-6-0"></span>**1 Planteamiento del problema**

# <span id="page-6-1"></span>**1.1 Antecedentes**

Grupo Salinas es una corporación mexicana que agrupa a empresas dinámicas. Opera como un foro de desarrollo administrativo y de toma de decisiones para los líderes de las compañías que forman el Grupo: TV Azteca, Azteca América, Grupo Elektra, Banco Azteca, Seguros Azteca, Afore Azteca, Grupo Iusacell, Azteca Internet.

Grupo Salinas tiene un ingreso combinado de más de US\$4.62 millardos y US\$830 millones en EBITDA, a través de sus operaciones en los sectores de medios de comunicación, comercio especializado, servicios financieros, telecomunicaciones e Internet. Las compañías que forman Grupo Salinas operan en México, EE.UU., Argentina, Brasil, El Salvador, Guatemala, Honduras, Perú y Panamá, y se planea expandir las operaciones hacia a otros países de Latinoamérica.

Cada empresa de Grupo Salinas opera de manera independiente, con su propia administración y consejo. Sin embargo, comparten una visión, valores y estrategias para lograr un rápido crecimiento, resultados superiores y desempeño de clase mundial.

Los recursos de Grupo Salinas permiten a todas sus compañías implementar rápidamente y a un bajo costo, lo mejor del pensamiento colectivo del Grupo para optimizar prácticas administrativas, procedimientos y tecnologías. Y con ello, mantener una administración eficiente de costos y gastos para mantener un alto nivel de rentabilidad operativa.

Aspectos como costos directos e indirectos, método de asignación de gastos, definición de agrupaciones de costos, consolidación de información financiera, reportes a múltiples fuentes (internas y externas), entre otros, son tópicos que necesariamente requieren el involucramiento de toda la organización a fin de lograr el alineamiento y sinergia entre los aspectos financieros y programáticos.

En Grupo Salinas se implementaron algunas estrategias para medir el desempeño y eficiencia de cada Centro de costes, de acuerdo a su contribución y determinar la rentabilidad de cada uno. Tales como:

- Identificar Centros de Costes Proveedores Internos y sus Servicios, así como los centros de costes clientes.
- Asignar y distribuir costos indirectos entre los centros de costes clientes en el que se consideren variables que reflejen mejor el nivel de uso o consumo de los recursos comunes. Por ejemplo: financiamiento, órdenes de compra, metros cuadrados para el área, requerimientos al área de sistemas, requerimientos de contratación de personal, número de nodos de red (voz y datos)…
- Establecer tarifas para cada Servicio
- Clasificar a cada Centro de costes por colores de acuerdo a su naturaleza:
	- o Amarillo: Centro de costes que tienen el mismo nivel de ingresos que de egresos. Ej. Sistemas
	- o Verde: Está asociado a los Ingresos Externos; es decir, a los Centros de Costes que generan Ingresos para toda la organización y que son capaces de obtener al fin de un periodo una utilidad. Ej. Ventas.
	- o Rojo: Representa Egresos, se asocia a los Centros de Costes que hacen funciones administrativas dentro de la organización y aunque pueden dar Servicios a otros Centros de Costes, sus egresos siempre rebasan sus ingresos, ya que su función administrativa no les permite obtener utilidades. Ej. Contraloría.

## <span id="page-7-0"></span>**1.2 Descripción del problema**

Considerando el volumen de información y las distintas variables asociadas a los costos/gastos directos e indirectos incurridos en la prestación de los servicios internos o de despacho, la compañía necesitaba definir y automatizar un proceso para determinar las tarifas de los servicios, que garantizaran el punto de equilibrio de los Centros de Costes proveedores.

La herramienta que utilizaban, no garantizaba que, el cálculo de tarifas mantuviera el equilibrio de los Centros de Costes, sino más bien minimizaba el problema descartando variables que afectan la contribución de éstos, reduciendo los cálculos tomando en cuenta únicamente la capacidad instalada y el número de servicios presupuestados.

El cálculo de tarifas estaba ligado al presupuesto planeado, es decir, no existía ninguna otra fuente para hacer el cálculo de tarifas. Pasaban por alto los costos directos e indirectos incurridos por el Centro de costes.

Existía más de un servicio con la misma clave, para proveedores distintos con lo que se complicaba la extracción y cálculos por simples que éstos fueran.

Cuando se calculaban las tarifas, en automático se modificaba el presupuesto, sin oportunidad de hacer un análisis y mucho menos pasaba por un flujo de autorización.

# Capítulo II

# <span id="page-8-0"></span>**2 Propuesta**

# <span id="page-8-1"></span>**2.1 Objetivo general**

Definir y automatizar a través de una aplicación web, un proceso de negocio que permita al área de Facturación Interna y Costo de Capital, calcular y publicar (previo un flujo de autorización) nuevas tarifas de Servicios Internos o de Despacho, en el que se consideren todos los costos directos e indirectos en que incurren cada centro de coste así como su capacidad instalada, de forma tal que se garantice el equilibrio entre sus Ingresos y Egresos o bien, se minimice el margen de utilidad.

# <span id="page-8-2"></span>**2.2 Requerimientos funcionales**

- 1 Configurar o sincronizar elementos y/o catálogos mínimos
	- Compañías / Empresas / Sociedades
	- Centros de Costes
	- Estructuras de Centros de Costes
	- Cuentas (Reales y Virtuales)
	- Posiciones Financieras
- 2 Extraer todos los gastos por centro de costes
	- Nómina
	- Gasto Real (Directo, Indirecto y De Despacho)
	- Gasto Presupuestado
- 3 Obtener la Capacidad Instalada por Servicio
- 4 Distribuir Gastos de Proveedores de Servicios de Despacho bajo dos esquemas
	- Por Actividad/Servicio
	- Por Cuenta/Servicio
- 5 Calcular las tarifas de los Servicios de Despacho que garanticen el equilibrio entre egresos e ingresos.
	- Utilizar tipo de cambio promedio anual
	- Realizar el cálculo en Pesos Mexicanos.
- 6 Publicar tarifas en sistemas institucionales
- 7 Implementar flujos de autorización para supervisar el trabajo realizado por los proveedores.

# <span id="page-8-3"></span>**2.3 Metodología para el desarrollo del software**

Para el desarrollo de la aplicación web del Sistema de Costeo Automático de Servicios de Despacho se utilizó el Proceso Unificado de Desarrollo de Software que se caracteriza por estar dirigido por casos de uso, centrado en la arquitectura y por ser iterativo e incremental.

El Proceso Unificado asume que no existe un modelo único que cubra todos los aspectos del sistema. Por dicho motivo existen múltiples modelos y vistas (diagramas) que definen la arquitectura de software de un sistema.

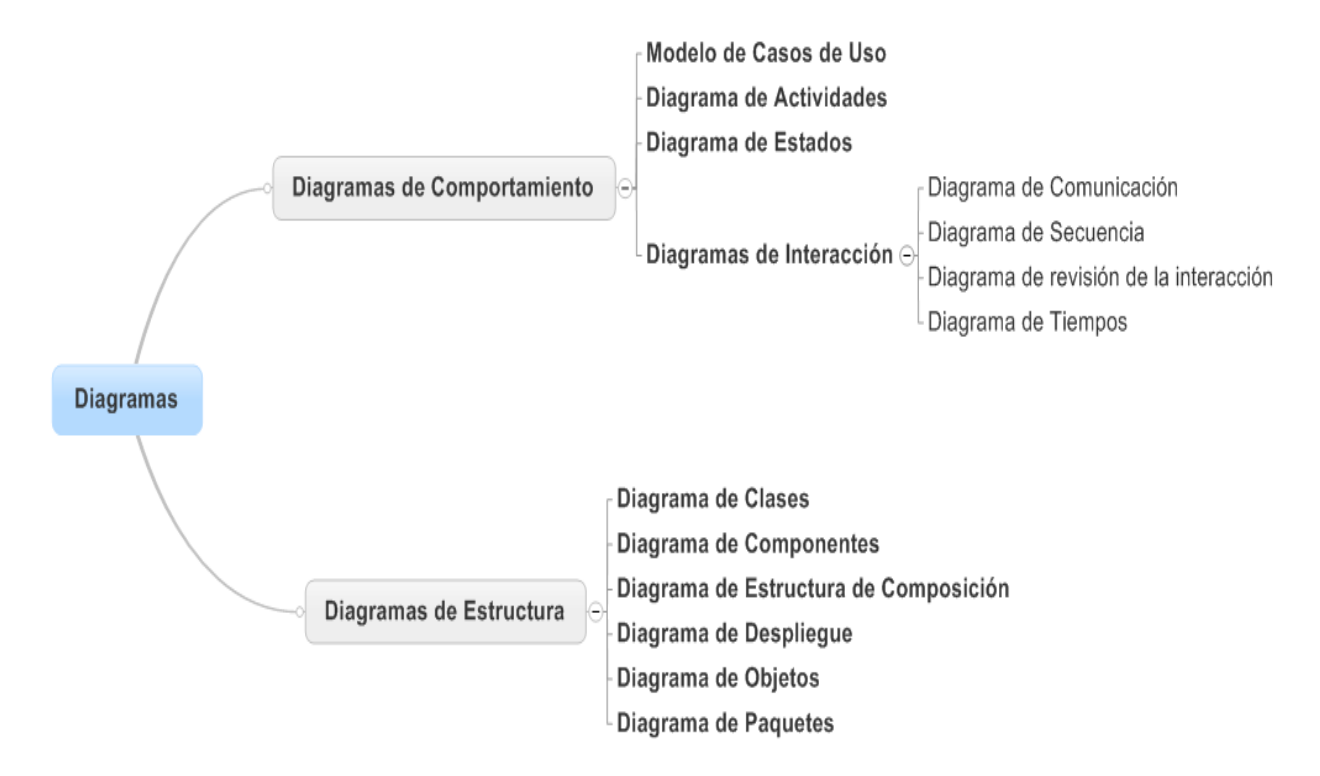

**Ilustración 2:1 Diagramas o modelos considerados en el proceso unificado**

El Proceso Unificado utiliza UML para expresar gráficamente el comportamiento y la estructura del sistema modelado. Adicionalmente UML soporta el modelado de procesos de negocio.

Para modelar el comportamiento del sistema en la fase de análisis y entendimiento de los requerimientos funcional sólo se consideró desarrollar el modelo de casos de uso y describir la funcionalidad de los principales casos de uso.

Del mismo modo para definir la estructura de sistema, en la fase de diseño, se elaboraron diagramas de clases basados en el patrón de diseño MVC y diagramas del modelo de datos relacionales también conocidos como diagrama entidad relación.

#### <span id="page-9-0"></span>**2.3.1 Modelo de casos de uso**

El modelo de casos de uso describe la funcionalidad propuesta del sistema. Un caso de uso representa una unidad discreta de interacción entre un usuario o actor (humano o máquina) y el sistema. Un caso de uso es una unidad simple de trabajo significativo que regresa un valor o servicio al actor.

Cada caso de uso tiene una descripción que define la funcionalidad que se construirá en el sistema propuesto. Un caso de uso puede "incluir" la funcionalidad de otro caso de uso o "extender" a otro caso de uso con su propio comportamiento.

Los símbolos usados en los diagramas de casos de uso son:

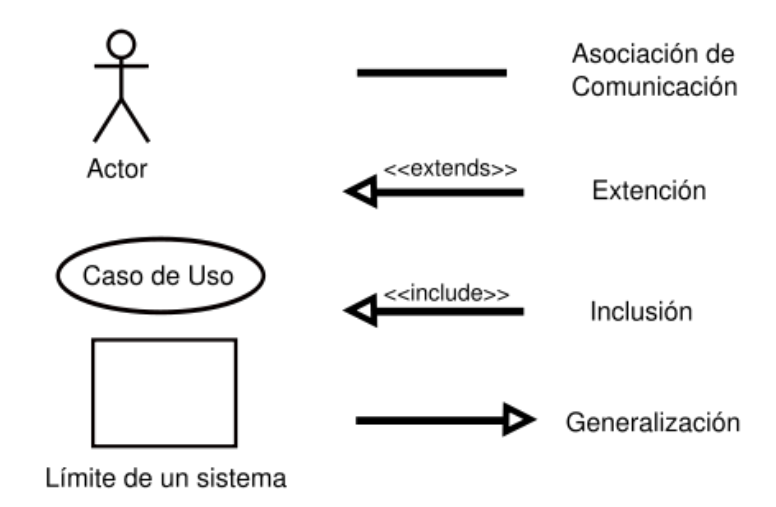

**Ilustración 2:2 Simbología de diagramas de casos de uso**

#### <span id="page-10-0"></span>**2.3.2 Diagramas de Clases**

Los diagramas de clases son utilizados durante el proceso de análisis y diseño de los sistemas; expresan el estado persistente, el comportamiento del sistema y las relaciones entre clases.

Una clase encapsula el estado (los atributos) y ofrece los servicios para manipularlo (el comportamiento).

Las clases se pueden agrupar en unidades lógicas o paquetes. Ellos juntan elementos relacionados entre sí.

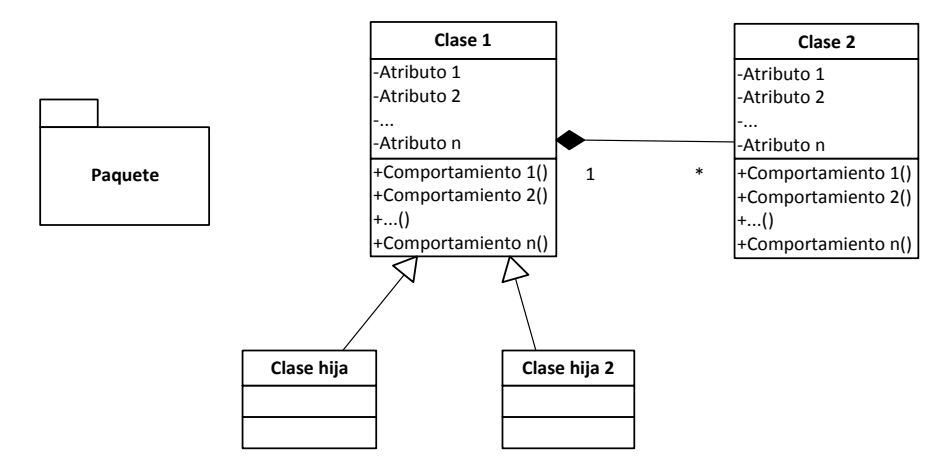

**Ilustración 2:3 Simbología para diagrama de clases**

#### <span id="page-11-0"></span>**2.3.3 Diagrama de Ent**i**dad-Relación**

El diagrama de clase de UML se puede usar para modelar algunos aspectos del diseño de bases de datos relacionales, pero no cubre toda la semántica involucrada en el modelado relacional, mayoritariamente la noción de atributos clave que relacionan entre sí las tablas unas con otras. Para capturar esta información, un Diagrama de Relación de Entidad se recomienda como extensión a UML.

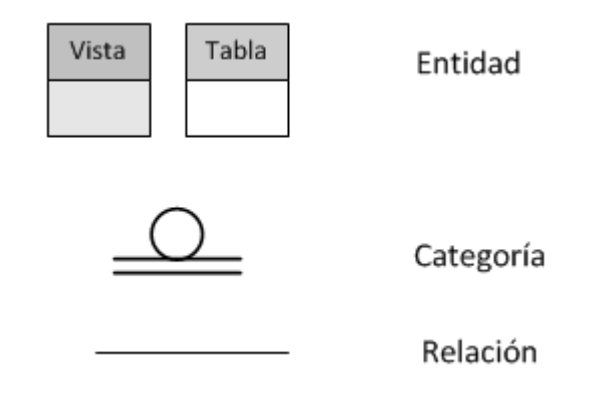

**Ilustración 2:4 Simbología, diagramas entidad relación (ER)**

Donde:

- Una entidad puede ser un objeto con existencia física como: una persona, un animal, una casa, etc. (entidad concreta); o un objeto con existencia conceptual como: un puesto de trabajo, una asignatura de clases, un nombre, etc. (entidad abstracta). Una entidad está descrita y se representa por sus características o atributos.
- Las categorías son entidades que son subtipos de una entidad principal
- Las relaciones describen cierta dependencia entre entidades o permite la asociación de las mismas.

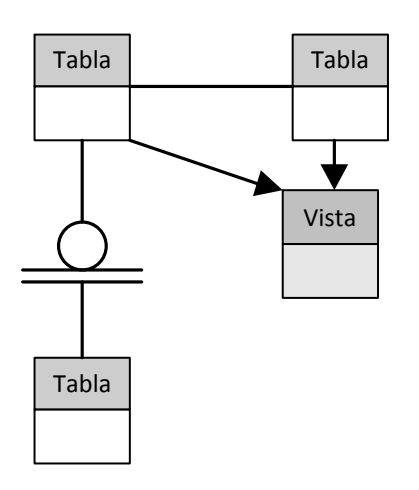

**Ilustración 2:5 Ejemplo de diagrama ER**

#### <span id="page-12-0"></span>**2.3.4 Patrón de diseño MVC**

El patrón de diseño Modelo Vista Controlador (MVC) ayuda a crear aplicaciones web que separan los diferentes aspectos de la aplicación (entrada y salida de datos, lógica de negocio y lógica de la interfaz de usuario), al tiempo que proporciona un acoplamiento flexible entre estos elementos. Esta separación ayuda a administrar la complejidad al generar una aplicación, ya que permite concentrarnos en un único aspecto del sistema en un momento dado. Además de administrar la complejidad, el patrón MVC fomenta el uso de desarrollo guiado por pruebas para crear una aplicación. Por otro lado, el acoplamiento flexible entre los tres principales componentes de una aplicación de MVC promueve el desarrollo en paralelo. Por ejemplo, mientras un desarrollador trabaja en la vista, un segundo desarrollador desarrolla la lógica del controlador y un tercero puede centrarse en la lógica de negocios del modelo.

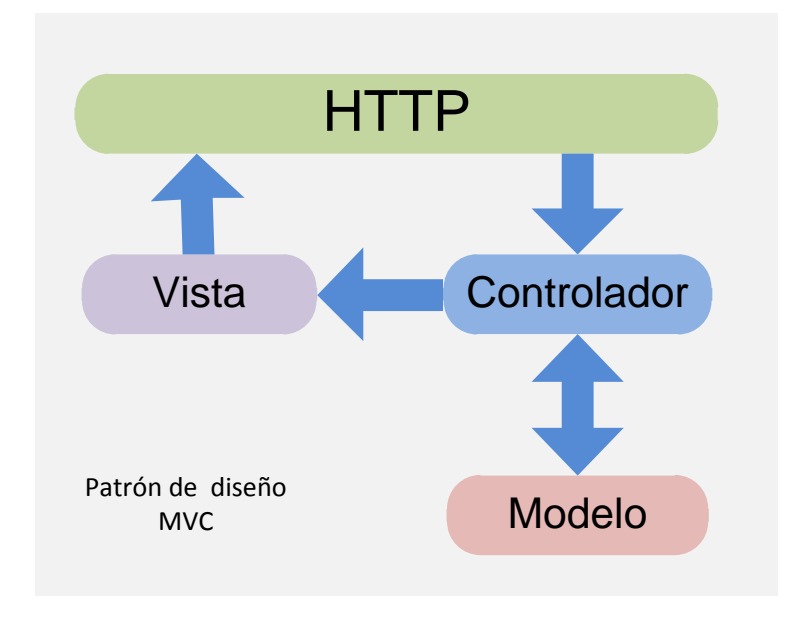

**Ilustración 2:6 Modelo Vista Controlador**

En general, en una aplicación de MVC:

- El modelo implementa la lógica del negocio. A menudo, el modelo de objetos también almacena y recupera el estado del modelo en una base de datos.
- El controlador, son los componentes que controlan la interacción del usuario, manipulan el modelo y, en última instancia, seleccionan una vista para representar la interfaz de usuario.
- Las vistas son los componentes que muestran interfaz de usuario la aplicación (UI por sus siglas en inglés). Normalmente, esta interfaz de usuario se crea a partir de los datos del modelo.

# <span id="page-13-0"></span>**2.4 Entregables**

Cómo el objetivo final de la metodología es llegar al éxito del proyecto, definimos en forma clara los entregables de cada etapa y el alcance global. Entendiendo como entregable, cualquier producto medible y verificable que se elabora para completar un proyecto o parte de un proyecto.

### <span id="page-13-1"></span>**2.4.1 Análisis**

Para comprender las necesidades y consensuar la solución apropiada se elaboraron y entregaron los siguientes productos:

- Modelo de procesos de Negocio
- Modelo de casos de uso
- Descripción de funcionalidad de principales casos de uso

#### <span id="page-13-2"></span>**2.4.2 Diseño**

Para documentar la solución técnica a nivel conceptual, se elaboraron y entregaron los siguientes productos:

- Diagrama de Clases
- Diagrama de Entidad Relación

#### <span id="page-13-3"></span>**2.4.3 Implementación**

En función a los requerimientos funcionales y como productos finales, se construyeron y entregaron, los siguientes productos:

- 1 Para configurar o sincronizar elementos y/o catálogos mínimos
	- Interfaz de usuario (Pantalla)
- 2 Para extraer todos los gastos por centro de costes
	- Interfaces (componentes de software) para procesos de extracción, trasformación y carga de datos de sistemas institucionales, tales como:
		- Costo de Capital
		- Nómina
		- Capacidad Instalada
		- Gastos indirectos
		- Gastos directos
- 3 Para obtener la capacidad instalada por servicio
	- Interfaz de usuario para consulta y/o modificación de capacidad instalada.
- 4 Para distribuir gastos de proveedores de servicios de despacho
	- Interfaz de usuario para:
		- Asignación de porcentaje de Gastos que puede absorber un Centro de costes
		- Consulta de distribución de gastos (Resumen)
		- Distribución de gastos por centro de costes, servicio o actividad.
- 5 Para calcular tarifas de servicios de despacho que garanticen el equilibrio entre egresos e ingresos.
- Motor para cálculo automático de tarifas utilizando un modelo matemático basado en sistemas de ecuaciones lineales:
- Interfaz de usuario para:
	- Verificar pre-requisitos (bitácora de interfaces)
	- Consultar status del proceso de cálculo (bitácora)
- 6 Para publicar tarifas en sistemas institucionales
	- Interfaz de usuario para:
		- Comparar tarifas y su publicación a Administración Única
		- Consultar detalle de la tarifa ( Justificación de la Tarifa)
- 7 Para implementar flujos de autorización para supervisar el trabajo realizado por los proveedores.
	- Interfaz de usuario para:
		- Autorizar tarifas
		- Autorizar distribución de costos directos e indirectos.

## <span id="page-14-0"></span>**2.5 Modelo matemático**

Durante las etapas de análisis y diseño fue necesario describir el problema de cálculo de tarifas mediante un modelo matemático que permitiese obtener las nuevas tarifas de cada uno de los servicios de los centros de costes proveedores, que garantizaran el punto de equilibrio entre ingresos y egresos.

#### <span id="page-14-1"></span>**2.5.1 Ingresos**

Para cada servicio, los ingresos se pueden expresar como:

 $Ingressos = Capacidad instalada * Precio unitario$ 

Por lo tanto, una función ingresos  $I: \mathbb{R} \to \mathbb{R}$  está dada por

 $I(x) = sx \quad s \in \mathbb{R}$  $s > 0$ 

**Donde** 

s representa la capacidad instalada del servicio

 $x$  equivale a la tarifa o precio unitario del servicio

#### <span id="page-15-0"></span>**2.5.2 Egresos**

Para cada servicio, los egresos se pueden expresar como:

$$
Egress = Costos Indirectos + Costos Directos
$$

En la que el costo indirecto es una función  $f: \mathbb{R}^n \to \mathbb{R}$  de la forma

$$
\sum_{j=1}^n c_j x_j \quad c \in \mathbb{R}, \quad c \ge 0
$$

Donde

 $c_i$  representa la cantidad consumida del j – ésimo servicio

 $x_i$  equivale a la tarifa o precio unitario del j – ésimo servicio

Y el costo directo es constante *b*. Por lo tanto la función egresos tiene la forma

$$
C(x) = \left(\sum_{j=1}^{n} c_j x_j\right) + b \qquad c, b \in \mathbb{R}, \qquad c, b \ge 0
$$

#### <span id="page-15-1"></span>**2.5.3 Punto de equilibrio**

Para el i-ésimo servicio, la utilidad es el ingreso neto o lo que queda de los ingresos después de restar los egresos.

$$
Utilidad = Ingress - Egress
$$

Por lo tanto, la función utilidad  $U: \mathbb{R}^n \to \mathbb{R}$  está dada por:

$$
U(x) = I_i - C_i
$$

El punto de equilibrio ocurre cuando  $U(x) = 0$  es decir  $I_i - C_i = 0$ 

$$
\Rightarrow I_i = C_i
$$

Donde

 $I_i$  es el ingreso del i-ésimo servicio

 $c_i$  representa los egresos del i-ésimo servicio

#### <span id="page-16-0"></span>**2.5.4 Sistema de ecuaciones**

Para conocer la tarifa de *n* servicios que garanticen el punto de equilibrio de todos los servicios generalizamos las funciones de Ingresos y egresos de la siguiente forma:

$$
I_i(x) = s_i x_i \quad s \in \mathbb{R}, \quad i \in [1, 2, 3, \dots, n] \quad s > 0
$$

$$
C_i(x) = \left(\sum_{j=1}^n c_{i,j} x_j\right) + b_i \quad c, b \in \mathbb{R}, \quad c, b \ge 0 \quad i \in [1, 2, 3, \dots, n]
$$

Entonces el punto de equilibrio  $p$  de todos los servicios es la solución simultánea de las ecuaciones

$$
p = I_i(x) \qquad y \qquad p = C_i(x)
$$

$$
\Rightarrow I_i(x) = C_i(x)
$$

$$
\Rightarrow s_i x_i = \left(\sum_{j=1}^n c_{i,j} x_j\right) + b_i
$$

$$
\Rightarrow s_i x_i - \left(\sum_{j=1}^n c_{i,j} x_j\right) = b_i
$$

Por lo tanto, se obtuvo un sistema de ecuaciones de la forma:

$$
\begin{bmatrix}\n\mathbf{s}_1 \cdot \mathbf{x}_1 - \mathbf{c}_{1,2} \cdot \mathbf{x}_2 - \mathbf{c}_{1,3} \cdot \mathbf{x}_3 - \cdots - \mathbf{c}_{1,n} \cdot \mathbf{x}_n = \mathbf{b}_1 \\
-\mathbf{c}_{2,1} \cdot \mathbf{x}_1 + \mathbf{s}_2 \cdot \mathbf{x}_2 - \mathbf{c}_{2,3} \cdot \mathbf{x}_3 - \cdots - \mathbf{c}_{2,n} \cdot \mathbf{x}_n = \mathbf{b}_2 \\
\vdots \\
\mathbf{c}_{n,1} \cdot \mathbf{x}_1 - \mathbf{c}_{n,2} \cdot \mathbf{x}_2 - \mathbf{c}_{n,3} \cdot \mathbf{x}_3 - \cdots + \mathbf{s}_n \cdot \mathbf{x}_n = \mathbf{b}_n\n\end{bmatrix}
$$

Que puede ser visto de forma matricial como:

$$
\begin{bmatrix} s_1 & -c_{1,2} & -c_{1,3} & \cdots & -c_{1,n} \\ -c_{2,1} & s_2 & -c_{2,3} & \cdots & -c_{2,n} \\ -c_{3,1} & -c_{3,2} & s_3 & \cdots & -c_{3,n} \\ \vdots & \vdots & \vdots & \ddots & \vdots \\ -c_{n,1} & -c_{n,2} & -c_{n,3} & \cdots & s_n \end{bmatrix} \begin{bmatrix} x_1 \\ x_2 \\ x_3 \\ \vdots \\ x_n \end{bmatrix} = \begin{bmatrix} b_1 \\ b_2 \\ b_3 \\ \vdots \\ b_n \end{bmatrix}
$$

Donde

 $x_1, ..., x_n$  son las incógnitas

$$
s_i, c_{ij}, b_i \in \mathbb{R} \quad i \neq j
$$
  

$$
n \in \mathbb{N}
$$

#### <span id="page-17-0"></span>**2.5.5 Consideraciones previas**

Al contar con el modelo matemático, se presentaron disyuntivas e interrogantes, en relación al algoritmo que se utilizaría para resolver el sistema de ecuaciones lineales:

- ¿Se debe utilizar un método directo o iterativo?
- ¿Qué algoritmo es aplicable?
- ¿Cuál algoritmo requiere menor tiempo y costo para su implementación?

Los métodos directos permiten obtener la solución después de un número finito de operaciones aritméticas. Este número de operaciones está en función del tamaño de la matriz.

- Si las computadoras pudieran almacenar y operar con toda precisión los números reales, es decir, si emplearan una aritmética exacta, entonces se obtendría la solución exacta del sistema en un número finito de pasos. Pero tienen una precisión finita, de tal forma que los errores de redondeo se propagan y la solución numérica obtenida siempre difiere de la solución exacta.
- Por otro lado, los métodos iterativos son recomendables cuando la matriz de coeficientes es poco densa (tiene muchos ceros)

No todos los métodos sirven para cualquier matriz no singular; además, en función del método y de las propiedades de la matriz, la precisión de los resultados puede verse afectada dramáticamente. Pequeños errores de redondeo pueden producir errores en la solución numérica completamente desproporcionados. No se debe olvidar que debido al enorme número de operaciones necesarias para la resolución de un sistema de ecuaciones de tamaño medio a grande, el análisis estándar de propagación de errores de redondeo no es trivial.

Por lo que debe tenerse en cuenta (en forma simultánea) los siguientes criterios al seleccionar un algoritmo para resolver el sistema de ecuaciones lineales:

- Costo operacional. El tiempo de cálculo del computador necesario para resolver el sistema debe ser lo menor posible. Una medida estándar del costo operacional es la cantidad de operaciones aritméticas  $(+, -, *, \wedge)$  que requiere un algoritmo. Éste usualmente se expresa en FLOPS. Hay métodos que en teoría permiten resolver cualquier sistema de ecuaciones lineales, pero que en la práctica requieren tiempos de cálculo prohibitivos.
- Costo de almacenamiento. La cantidad de posiciones de memoria que requiere el computador para ejecutar un algoritmo (representación de los datos, variables auxiliares, etc.) también debe ser la menor posible.
- Rango de aplicabilidad. No se debe olvidar que debido al enorme número de operaciones necesarias para la resolución del sistema de ecuaciones, el algoritmo debe ser estable, en el sentido de reducir en lo posible, la propagación de errores en los datos derivados por el redondeo de los cálculos. Por ello:
- o Hay que disponer de alguna técnica que permita predecir cuando la resolución de un sistema de ecuaciones puede propagar drásticamente estos errores.
- o Hay que diseñar métodos numéricos estables, que reduzcan la propagación de los errores de redondeo tanto como sea posible.
- o Hay que diseñar técnicas computacionales que nos permitan, después de calcular la solución de un sistema de ecuaciones, estimar a posteriori la precisión de la solución calculada. Es decir, testear si el error con el que se la calculó está por debajo de una tolerancia aceptable

Conviene resaltar que cada uno de estos criterios puede ser determinante para rechazar un algoritmo.

# <span id="page-19-0"></span>**3 Métodos numéricos para ecuaciones lineales**

<span id="page-19-1"></span>**3.1 Métodos de resolución exacta de sistemas de ecuaciones lineales**

En general, un sistema con *m* ecuaciones lineales y *n* incógnitas puede ser escrito de la siguiente forma, empleando su representación matricial:

$$
\begin{bmatrix} a_{11} & \cdots & a_{1n} \\ \vdots & \ddots & \vdots \\ a_{m1} & \cdots & a_{mn} \end{bmatrix} \begin{bmatrix} x_1 \\ \vdots \\ x_n \end{bmatrix} = \begin{bmatrix} b_1 \\ \vdots \\ b_m \end{bmatrix}
$$

Entonces podemos denotar estas matrices por *A*, *x* y *b* de forma tal que la ecuación se reduce simplemente a:

$$
Ax = b
$$

Donde **A** es una matriz **m** por **n**,  $\vec{x}$  es un vector columna de longitud **n**  $\vec{y}$  **j** es otro vector columna de longitud *m*.

## <span id="page-19-2"></span>**3.1.1 Sistemas Triangulares**

Supongamos que la matriz *A* presenta una estructura diagonal, es decir, todos los componentes distintos de cero se encuentran sobre la diagonal principal. Entonces el sistema de ecuaciones toma la forma:

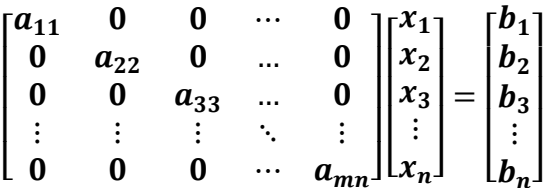

El sistema se reduce a n ecuaciones simples y la solución es:

$$
x = \begin{bmatrix} b_1/a_{11} \\ b_2/a_{22} \\ b_3/a_{33} \\ \vdots \\ b_n/a_{nn} \end{bmatrix}
$$

Supongamos ahora que *A* tiene una estructura triangular inferior, es decir, todos los elementos de *A* distintos de cero se sitúan bajo la diagonal principal:

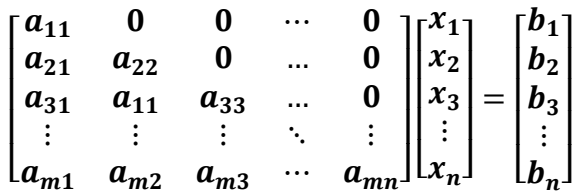

Es fácil ver que el valor de  $x_1$  se obtiene directamente a partir de la primera ecuación. Sustituyendo el valor conocido de  $x_1$  en la segunda ecuación es posible obtener el valor de  $x_2$ . Procediendo de la misma forma para el resto de las ecuaciones, es posible obtener todos los valores  $x_1, x_2, x_3, ..., x_n$  uno tras otro y en ese orden. El algoritmo formal para encontrar la solución se denomina **sustitución progresiva** y se puede expresar como

$$
x_i = \frac{(b_i - \sum_{j=1}^{i-1} a_{ij} x_j)}{a_{ii}} \quad (i = 1, 2, ..., n)
$$

Se puede emplear el mismo razonamiento para el caso en que la estructura de la matriz A sea triangular superior. En este caso el sistema de matrices adopta la siguiente forma:

$$
\begin{bmatrix} a_{11} & a_{12} & a_{13} & \cdots & a_{1n} \\ 0 & a_{22} & a_{23} & \cdots & a_{2n} \\ 0 & 0 & a_{33} & \cdots & a_{3n} \\ \vdots & \vdots & \vdots & \ddots & \vdots \\ 0 & 0 & 0 & \cdots & a_{mn} \end{bmatrix} \begin{bmatrix} x_1 \\ x_2 \\ x_3 \\ \vdots \\ x_n \end{bmatrix} = \begin{bmatrix} b_1 \\ b_2 \\ b_3 \\ \vdots \\ b_n \end{bmatrix}
$$

Es posible obtener las soluciones en el orden  $x_n, x_{n-1}, x_{n-2}, ..., x_2, x_1$  empleando en este caso una modificación al algoritmo anterior y que se denominaremos algoritmo de **sustitución regresiva**:

$$
x_i = \frac{(b_i - \sum_{j=i+1}^n a_{ij} x_j)}{a_{ii}} \quad (i = n, n-1, n-2, ..., 2, 1)
$$

#### <span id="page-20-0"></span>**3.1.2 Descomposición LU**

Supongamos que la matriz *A* se puede descomponer como el producto de una matriz triangular inferior *L* con una matriz triangular superior *U*

$$
A = LU
$$

Entonces para resolver el sistema

 $Ax = b$ 

tenemos que:

$$
Ax=(LU)x
$$

Si tomamos a z**=Ux** entonces la ecuación se puede reescribir de la siguiente forma:

$$
Lz = b
$$

Como la matriz *L* es una matriz triangular inferior este sistema se puede resolver mediante el algoritmo de sustitución progresiva:

$$
z = \begin{bmatrix} c_1 \\ c_2 \\ c_3 \\ \vdots \\ c_n \end{bmatrix}
$$

Una vez con los valores encontrados de *z*, las incógnitas al sistema inicial se resuelve despejando *x* de

$$
Ux=z
$$

Nuevamente como *U* es una matriz triangular superior, este sistema puede resolverse mediante el algoritmo de sustitución regresiva.

El análisis anterior nos muestra lo fácil que es resolver estos dos sistemas de ecuaciones triangulares y lo útil que resultaría disponer de un método que nos permitiera llevar a cabo la Factorización LU

Si disponemos de una matriz *A* de *nxn* y encontramos aquellas matrices

$$
L = \begin{bmatrix} l_{11} & 0 & 0 & \cdots & 0 \\ l_{21} & l_{22} & 0 & \cdots & 0 \\ l_{31} & l_{32} & l_{33} & \cdots & 0 \\ \vdots & \vdots & \vdots & \ddots & \vdots \\ l_{m1} & l_{m2} & l_{m3} & \cdots & l_{mn} \end{bmatrix} \qquad U = \begin{bmatrix} u_{11} & u_{12} & u_{13} & \cdots & u_{1n} \\ 0 & u_{22} & u_{23} & \cdots & u_{2n} \\ 0 & 0 & u_{33} & \cdots & u_{3n} \\ \vdots & \vdots & \vdots & \ddots & \vdots \\ 0 & 0 & 0 & \cdots & u_{mn} \end{bmatrix}
$$

tales que cumplan la ecuación

 $A = LU$ 

decimos que *A* tiene una Descomposición LU.

Para deducir un algoritmo que nos permita la factorización LU, consideremos la fórmula para la multiplicación de matrices:

$$
a_{ij} = \sum_{s=i+1}^{n} l_{is} u_{sj} = \sum_{s=i+1}^{min(i,j)} l_{is} u_{sj}
$$

En donde deseamos que  $l_{is} = 0$  para  $s > j$  y  $u_{si} = 0$  para  $s > j$ .

En este proceso, cada paso determina una nueva fila de U y una nueva columna de L. En el paso k, podemos suponer que ya se calcularon las filas *1,2,..,k-1* de *U*, al igual que las columnas *1,2,…,k-1* de *L*. Haciendo *i=j=k*, obtenemos:

$$
a_{kk} = l_{kk}u_{kk} + \sum_{s=1}^{k-1} l_{ks}u_{sk}
$$

Si especificamos un valor para  $l_{kk}$  (o para  $u_{kk}$ ), a partir de la ecuación, es posible determinar un valor para el otro término. Conocidas  $u_{kk}$  y  $l_{kk}$  y a partir de la ecuación

$$
a_{ij} = \sum_{s=i+1}^{n} l_{is} u_{sj} = \sum_{s=i+1}^{min(i,j)} l_{is} u_{sj}
$$

Podemos escribir las expresiones para la *k-ésima* fila (*i=k*) y para la *k-ésima* columna (*j=k*), respectivamente

$$
a_{kj} = l_{kk}u_{kj} + \sum_{s=1}^{k-1} l_{ks}u_{sj} \quad (k+1 \le j \le n)
$$
  

$$
a_{ik} = l_{ik}u_{kk} + \sum_{s=1}^{k-1} l_{is}u_{sk} \quad (k+1 \le i \le n)
$$

Es decir, las ecuaciones se pueden emplear para encontrar los elementos  $l_{ik}$  y  $u_{kj}$ 

Si especificamos un valor para  $l_{kk}$  o  $u_{kk}$  para  $k = 1,2,3,...,n$  se puede calcular el otro término mediante:

$$
l_{kk}u_{kk} = a_{kk} - \sum_{s=1}^{k-1} l_{ks}u_{sk}
$$

Y para  $j = k + 1, k + 2, k + 3, ..., n$ 

$$
u_{kj}=\left(a_{kj}-\sum_{s=1}^{k-1}l_{ks}u_{sk}\right)_{kk}
$$

Y para  $i = k + 1, k + 2, k + 3, ..., n$ 

$$
l_{ik} = \left(a_{ik} - \sum_{s=1}^{k-1} l_{is} u_{sk}\right) / u_{kk}
$$

El algoritmo basado en el análisis anterior se denomina **factorización de Doolittle** cuando se toman los términos  $l_{ii} = 1$  para  $1 \le i \le n$  (L triangular inferior) y **factorización de Crout** cuando se toman los términos  $u_{ii} = 1$  para  $1 \le i \le n$  (*U* triangular superior)

## <span id="page-23-0"></span>**3.2 Sistemas mal condicionados**

Al resolver un sistema de ecuaciones lineales, es necesario analizar si el resultado es confiable pues puede ocurrir que los valores obtenidos no tengan la precisión esperada. Un caso especial se presenta en sistemas que son sensibles a los errores de redondeo introducidos en los datos y en los cálculos.

Una matriz puede considerarse mal condicionada si una ligera variación en la matriz de coeficientes produce un cambio muy significativo en el vector solución.

## <span id="page-23-1"></span>**3.2.1 Número de condición**

El número de condición es una medida de la sensibilidad de la solución de un sistema de ecuaciones lineales a los errores presentes en los datos. Da una indicación de la precisión de los resultados de una matriz inversa o una solución de un sistema de ecuaciones lineales.

Consideremos al sistema de ecuaciones  $Ax = b$ , el número de condición de la matriz **A** está definido por:

$$
cond(A) = ||A|| ||A^{-1}||
$$

#### <span id="page-23-2"></span>**3.2.2 Cota para el error relativo en la solución**

Una matriz puede considerarse mal condicionada si una ligera variación en la matriz de coeficientes produce un cambio significativo en el vector solución.

Sea el sistema de ecuaciones lineales

$$
Ax = b
$$

Suponer que debido a errores en la medición de los coeficientes de la matriz A se tiene un error  $E$ .

Entonces podemos decir que

$$
\overline{A}=A+E
$$

es la matriz con los errores de medición, y si suponemos que el vector *b* es exacto entonces, al resolver el sistema se tendrá una solución  $\bar{x}$  diferente a la solución esperada *x*

$$
\overline{A}\overline{x} = b
$$

Por lo anterior, es muy importante determinar qué tan grande es la diferencia entre los vectores solución

Si combinamos los sistemas

$$
Ax = b , \overline{Ax} = b
$$

Resulta que

$$
x = A^{-1}b
$$
  
\n
$$
x = A^{-1}(\overline{A}\overline{x})
$$
  
\n
$$
x = A^{-1}(A + E)\overline{x}
$$
  
\n
$$
x = A^{-1}A\overline{x} + A^{-1}E\overline{x}
$$
  
\n
$$
x = I\overline{x} + A^{-1}E\overline{x}
$$
  
\n
$$
x = \overline{x} + A^{-1}E\overline{x}
$$
  
\n
$$
\Rightarrow x - \overline{x} = A^{-1}E\overline{x}
$$
  
\n
$$
\Rightarrow ||x - \overline{x}|| \le ||A^{-1}|| ||E|| ||\overline{x}||
$$
  
\n
$$
\Rightarrow ||x - \overline{x}|| \le ||A^{-1}|| ||A|| ||E|| ||\overline{x}||
$$

De donde

$$
\frac{||x-\overline{x}||}{||\overline{x}||} \leq cond(A)\frac{||E||}{||A||}
$$

Es la cota para el error relativo a la solución.

La expresión establece que la magnitud del error relativo en la solución está relacionada con el error en los datos de la matriz y con el número de condición de la matriz *A*. El número de condición es un factor que amplifica al error en los datos *E*

## <span id="page-24-0"></span>**3.3 Caso de Estudio**

Con el fin de analizar la sensibilidad de la solución, a los errores de redondeo derivados de los cálculos realizados y a partir de un subconjunto de datos reales, se planteó un sistema de ecuaciones de dimensión 113 representado por  $Ax = b$ .

Primero se calculó el número de condición de la matriz *A*:

$$
cond(A) = 196771.583085678 = 1.97 * 105
$$

Además, se realizaron modificaciones menores a la matriz de coeficientes  $A$  para simular los errores por redondeo y de esa forma analizar el porcentaje de variación en los resultados, generando una nueva matriz a la que llamaremos  $\overline{A}$ ,

Por lo que se obtiene  $\overline{Ax} = b$  el sistema de ecuaciones perturbadas por errores, y calculemos la variación entre ambas matrices.

Sea  $E = \overline{A} - A$  la matriz error E, entonces la variación de las matrices de coeficientes está dado por:

$$
||E|| = 0.010000000009313 = 1 * 10^{-2}
$$

Sea  $\overline{E} = \overline{X} - X$ , el vector  $\overline{E}$  entonces la variación de variación la solución está dado por:

$$
\|\overline{E}\| = 0.0000087612 = 8.76 * 10^{-6}
$$

Ahora ya podemos calcular la cota de error para la solución:

$$
\frac{\|x - \overline{x}\|}{\|\overline{x}\|} \leq cond(A) \frac{\|E\|}{\|A\|}
$$
  
cond(A) \* (||E||)/||A||) = 196771.583085678 \*  $\left(\frac{0.01000000009}{2360725.0910253222}\right)$   
= 0.0008335218  

$$
\Rightarrow \frac{\|x - \overline{x}\|}{\|\overline{x}\|} \leq 0.0008335218
$$

Por otro lado, calculamos el porcentaje de variación entre la matriz error E

$$
100 \times ||E|| = 1.0000000009313\% = 1 \times 10^0\%
$$

y el porcentaje de variación entre los vectores solución

$$
100 * ||\overline{E}|| = 0.0008761153 % = 8.76 * 10-4 %
$$

Lo cual nos permite identificar que la variación en la solución no es significativa respecto a la variación en la matriz de coeficientes por lo que podemos decir que la solución cumple con el objetivo de hallar una tarifa que garantice el equilibrio entre los ingresos y egresos de un centro de costes o bien, limita el margen de utilidad debido a que la cota de error es muy pequeña  $8.33 * 10^{-4}$ 

# Capítulo IV

# <span id="page-26-0"></span>**4 Solución**

Se desarrolló una aplicación web llamada "Sistema de Costeo Automático de Tarifas de Servicios de Despacho (Costeo Automático)", mediante la cual, el área de Facturación Interna y Costo de Capital, podría calcular y publicar nuevas tarifas de Servicios de Despacho, en el que se consideren todos los costos directos e indirectos en que incurren cada centro de coste así como su capacidad instalada, de forma tal que se garantice el equilibrio entre sus Ingresos y Egresos o bien, se minimice el margen de utilidad.

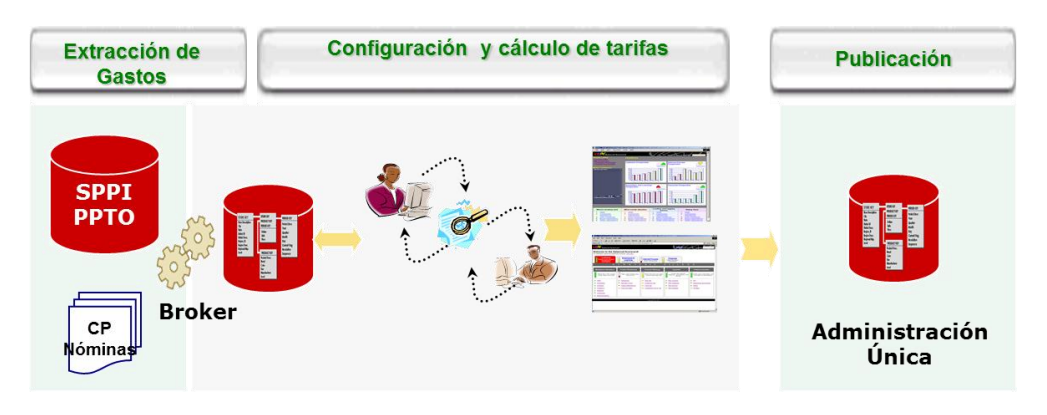

**Ilustración 4:1 Modelo conceptual**

En términos generales, la aplicación permite llevar a cabo, entre otras, las siguientes actividades:

- Extraer y administrar datos maestros
- Configurar parámetros y valores previos de servicios a los que se requiera calcular su tarifa en función a la distribución de costos directos e indirectos así como su capacidad instalada.
- Validar y aprobar la distribución de los costos
- Calcular tarifas de servicios de despacho.
- Validar y aprobar nuevas tarifas para su publicación en sistemas institucionales

# <span id="page-27-0"></span>**4.1 Modelo tecnológico**

El sistema de Costeo Automático de Tarifas de Servicios de Despacho (Costeo Automático) desarrollado, se integró como un nuevo módulo del Sistema de Pagos a Proveedores Internos de la Dirección de Sistemas Corporativos de Grupo Salinas.

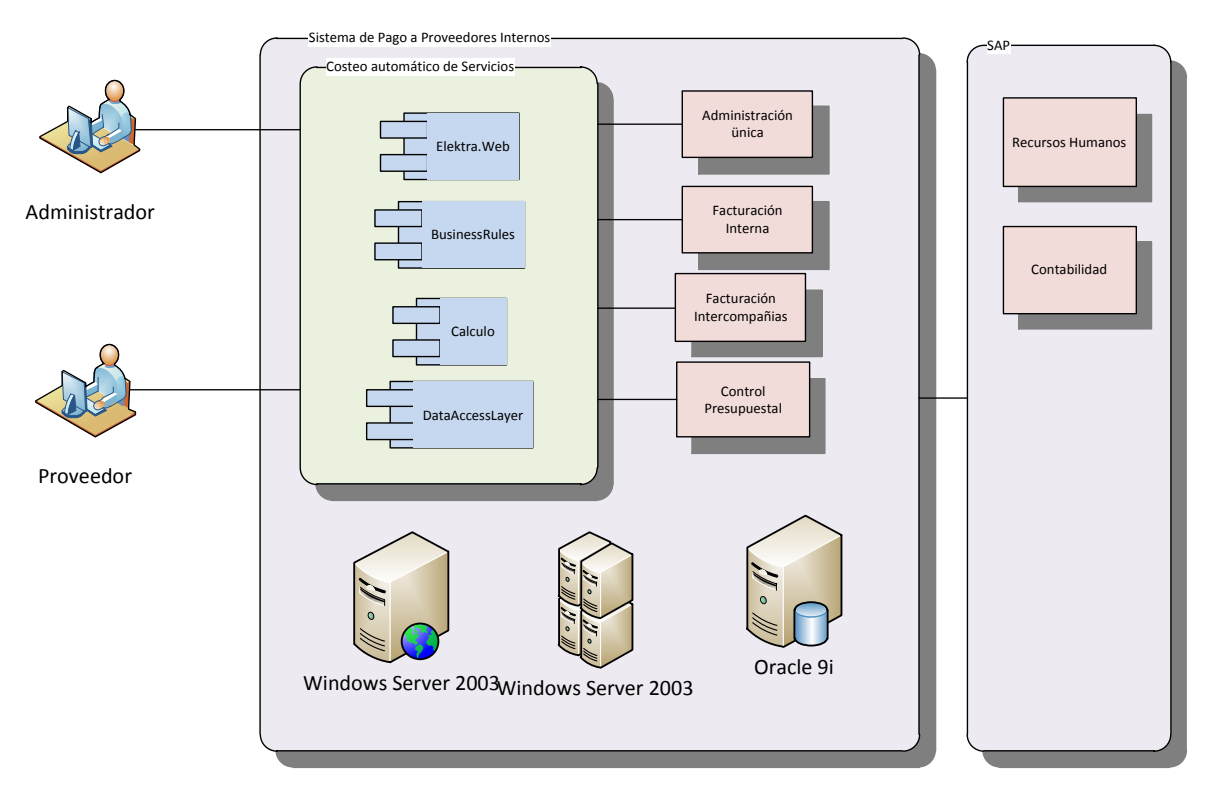

**Ilustración 4:2 Arquitectura del sistema**

Esto permitió interactuar de forma menos complicada, con otros módulos tales como:

- Administración Única
- Facturación Interna
- Facturación Intercompañia
- Control Presupuestal

Del mismo modo se aprovecharon los recursos tecnológicos existentes

# <span id="page-28-0"></span>**4.2 Modelo de procesos del negocio**

Para resolver la problemática, se definió junto con la compañía un proceso de negocio que encapsula en subprocesos los pasos o actividades que deben ejecutarse antes y después de calcular nuevas tarifas que garanticen el punto de equilibrio de los Ingresos / Egresos de los centro de costes proveedores.

Quedando como se muestra a continuación:

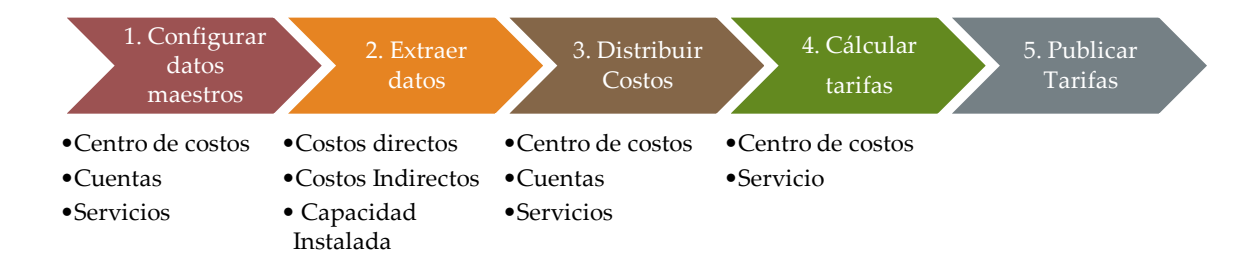

#### **Ilustración 4:3 Proceso de negocio**

Durante el análisis y diseño del proceso de negocio y con base a la metodología para el desarrollo de software, para cada uno de los subprocesos se elaboraron diagramas de casos de uso y se describieron los principales casos para documentar el comportamiento del sistema.

De igual forma, para definir la estructura del sistema, es decir, la solución técnica conceptual, se elaboraron diagramas de clases agrupadas de la siguiente forma:

- BusinessRules, donde se establecen todas las reglas que deben cumplirse
- DataAccessLayer, donde residen los datos y es la encargada de acceder a los mismos.

Así como su respectivo modelo de datos o diagrama de entidad relación

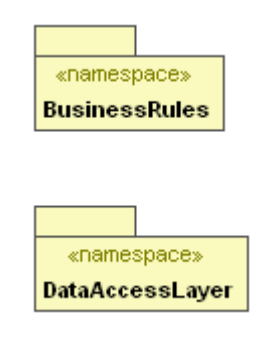

**Ilustración 4:4 Agrupación de Clases**

## <span id="page-29-0"></span>**4.2.1 Subproceso 1. Configurar datos maestros**

Establecer los elementos y/o catálogos mínimos para ejecutar el proceso de Costeo de Servicios de Despacho.

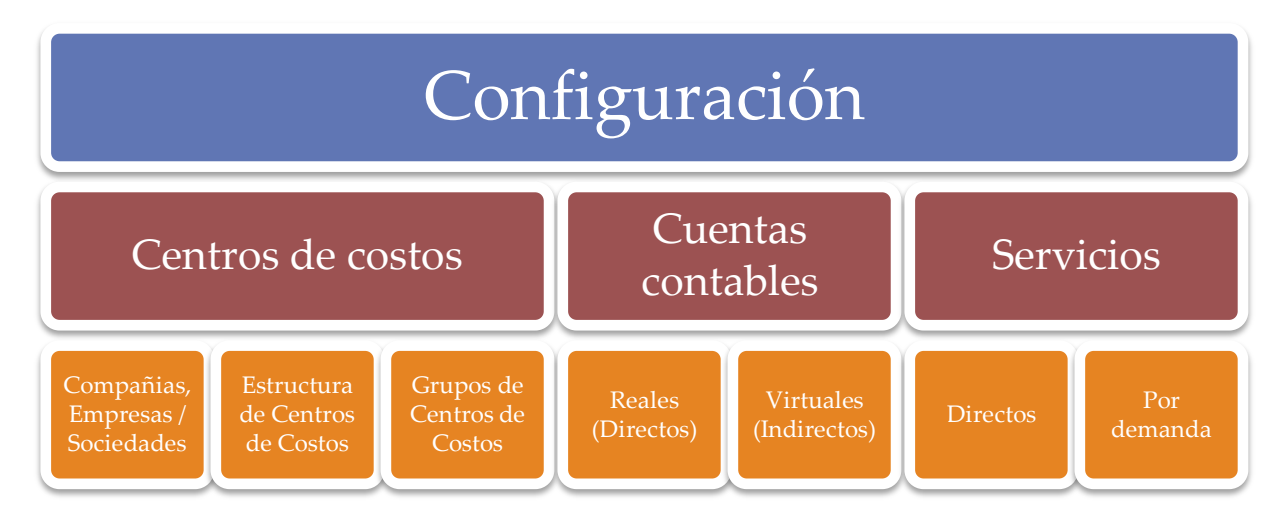

**Ilustración 4:5 Esquema de principales datos maestros administrables**

#### *4.2.1.1 Modelo de casos de uso*

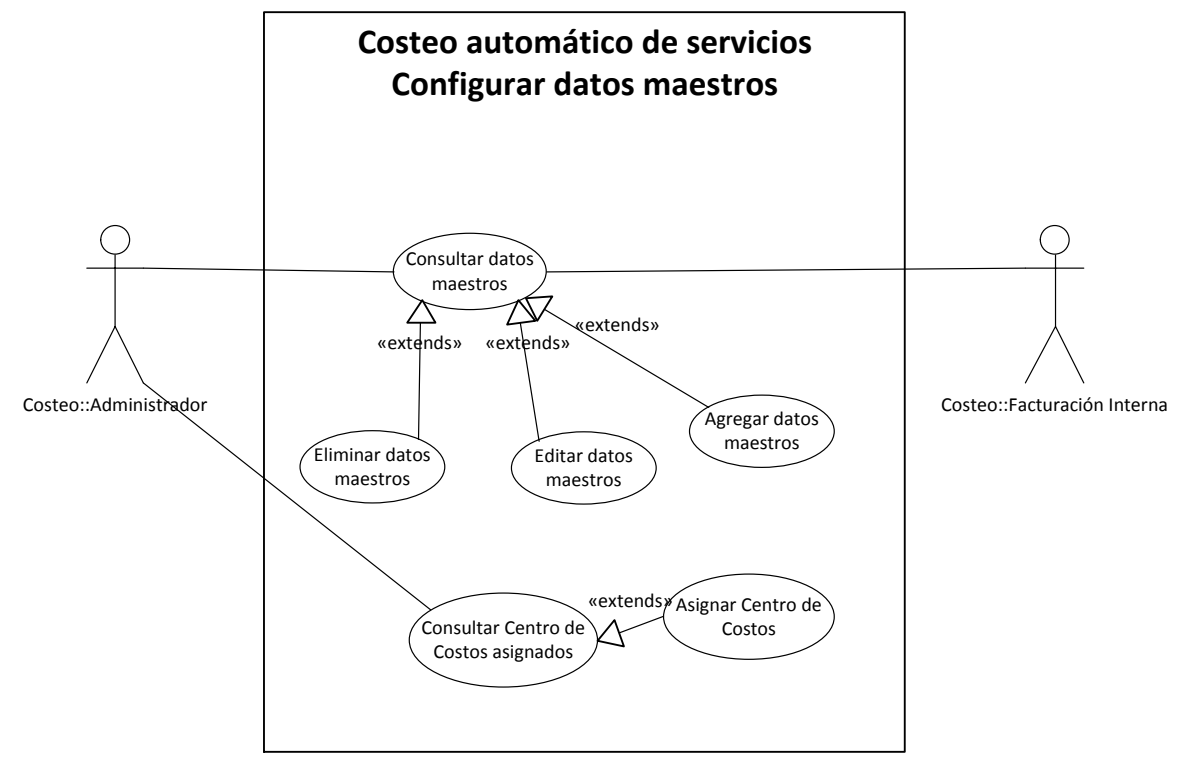

**Ilustración 4:6 Diagrama de casos de uso, subproceso: Configurar datos maestros**

A continuación se describe la funcionalidad de los principales casos de uso:

Consultar datos Maestros

Consultar Centro de costes asignados

#### **Caso de uso: Consultar datos maestros Actor Principal**

• Administrador del Sistema

#### **Personal involucrado e intereses**

- Administrador del Sistema. Consultar, Agregar, Editar y Eliminar datos maestros involucrados en el cálculo de tarifas de los servicios de despacho, tales como:
	- 1. Empresa, compañía, centro de costes, proveedor, proyecto, ejercicio presupuestal, unidad de negocio
	- 2. Servicios, cuentas contables reales y virtuales, posiciones financieras
	- 3. Status

#### **Precondiciones**

- El Administrador cuenta con su Número de empleado y su contraseña para ingresar al sistema.
- Todos los catálogos externos de Administración Única (SPPI) se mantienen actualizados y disponibles.

#### **Garantías de éxito (Post-condiciones)**

• Se han consultado y actualizado los datos maestros

#### **Escenario principal de éxito (Flujo Básico)**

- 1. El administrador establece criterios de búsqueda
- 2. El sistema presenta los datos que coinciden con los criterios de búsqueda
- 3. El sistema presenta las opciones correspondientes: Agregar, Editar y Eliminar
- 4. El administrador actualiza el catálogo según corresponda

#### **Extensiones o flujos alternativos**

- A. Agregar un nuevo registro al catálogo seleccionado
- B. Actualizar datos del registro seleccionado
- C. Eliminar registro seleccionado

#### **Requisitos especiales**

- Diálogos en pantalla que confirmen que se realizó la tarea de forma exitosa.
- Antes de eliminar alguna opción de algún campo debe de confirmar que se desea realizar esta acción.

#### **Frecuencia**

Diario

## **Caso de uso: Consultar centro de costes asignados Actor Principal**

Administrador del Sistema

#### **Personal involucrado e intereses**

 Administrador del Sistema. Asignar centro de costes a usuarios para la distribución de costos entre servicios

## **Precondiciones**

Los datos maestros del sistema están configurados.

#### **Garantías de éxito (Post-condiciones)**

Se han consultado y actualizado la asignación de centro de costes de un usuario

#### **Escenario principal de éxito (Flujo Básico)**

- 1. El administrador establece criterios de búsqueda
- 2. El sistema presenta los datos que coinciden con los criterios de búsqueda
- 3. El administrador actualiza la lista de centros de costos que tiene asignado un usuario.

#### **Extensiones o flujos alternativos**

A. Asignar centros de costos a un usuario

#### **Requisitos especiales**

- Diálogos en pantalla que confirmen que se realizó la tarea de forma exitosa.
- Antes de eliminar alguna opción de algún campo debe de confirmar que se desea realizar esta acción.

#### **Frecuencia**

Diario

## *4.2.1.2 Diagramas de clases*

## Diagrama de Clases BusinessRules

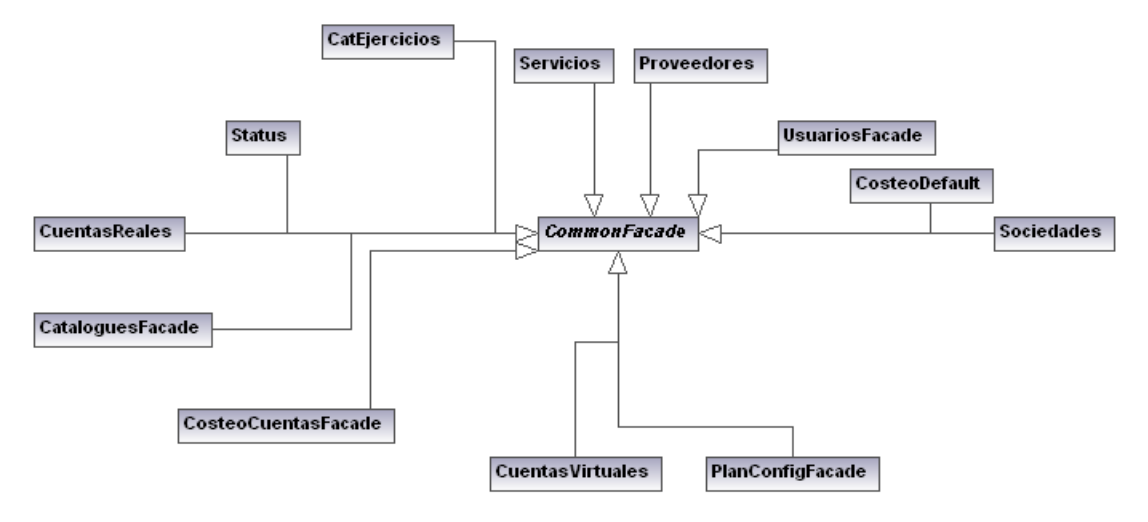

**Ilustración 4:7 Diagrama de clases, subproceso: Configurar datos maestros**

#### Diagrama de Clases DataAccessLayer

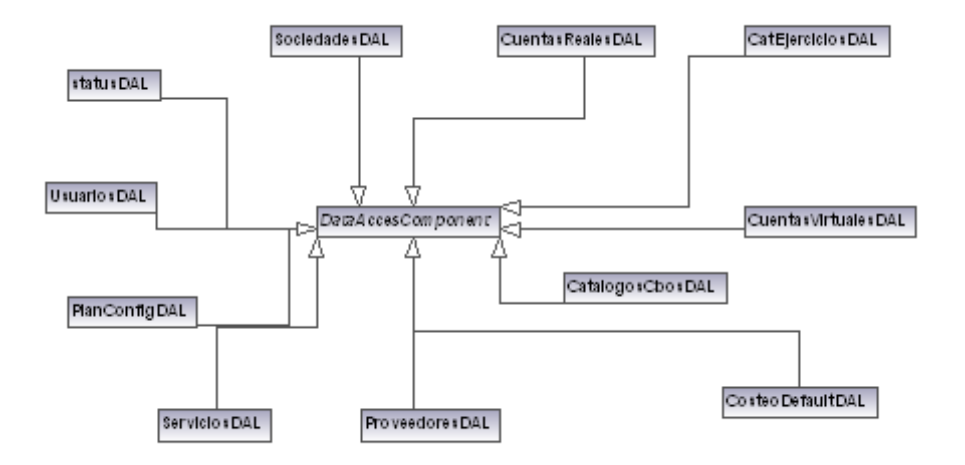

**Ilustración 4:8 Diagrama de clases, subproceso: Configurar datos maestros**

# *4.2.1.3 Diagrama entidad relación*

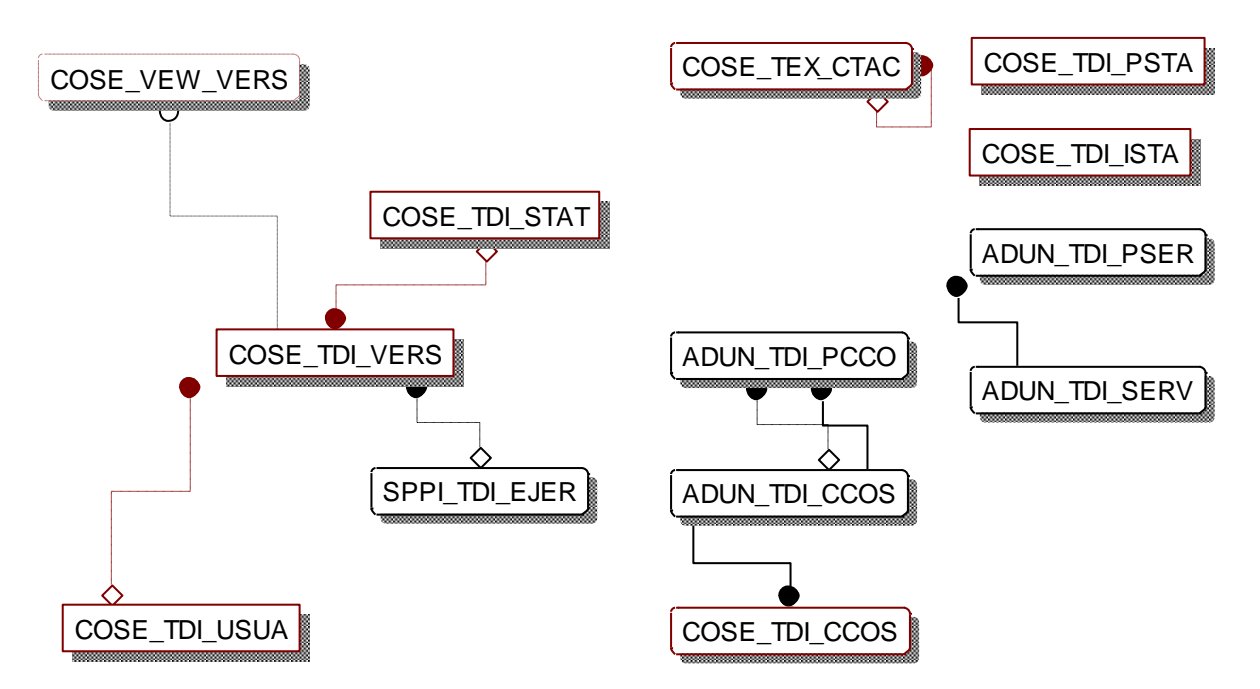

**Ilustración 4:9 Diagrama ER, subproceso: Configurar datos maestros**

#### <span id="page-34-0"></span>**4.2.2 Subproceso 2. Extraer datos**

Obtener todos los costos por Centro de Costo, para que el cálculo de las nuevas tarifas estén justificadas.

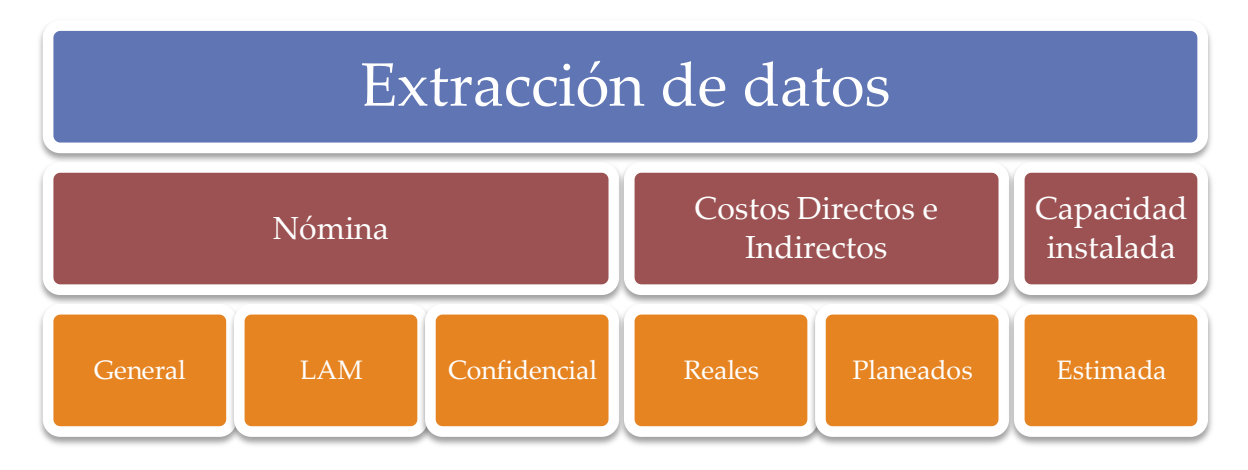

#### **Ilustración 4:10 Esquema generales de datos por recuperar**

#### *4.2.2.1 Modelo de casos de uso*

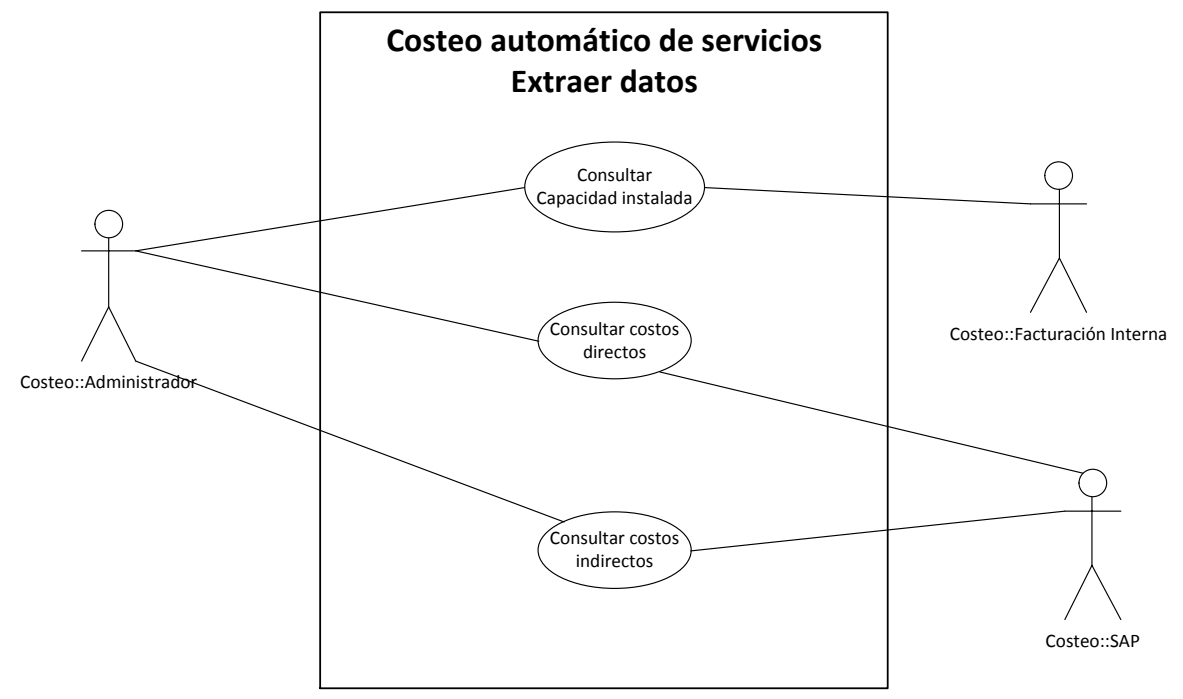

**Ilustración 4:11 Diagrama de casos de uso, subproceso: Extraer datos**

#### *4.2.2.2 Diagrama de clases*

#### Diagrama de Clases BusinessRules

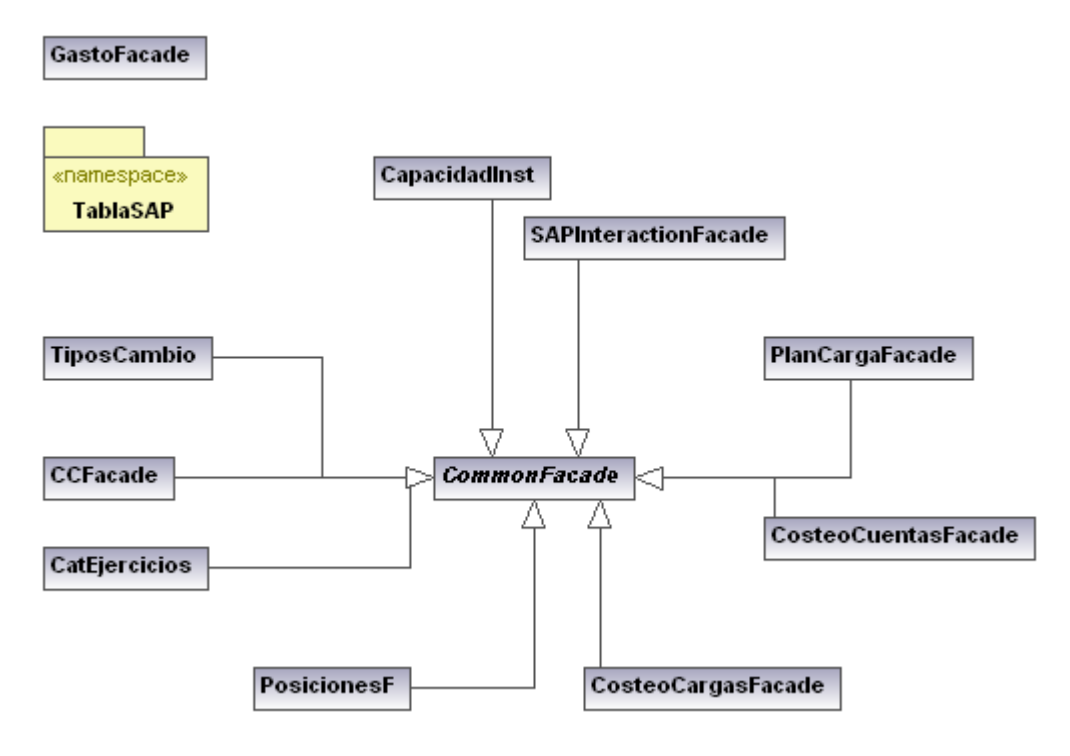

**Ilustración 4:12 Diagrama de clases, subproceso: Extraer datos**

#### *4.2.2.2.1.1 TablaSAP*

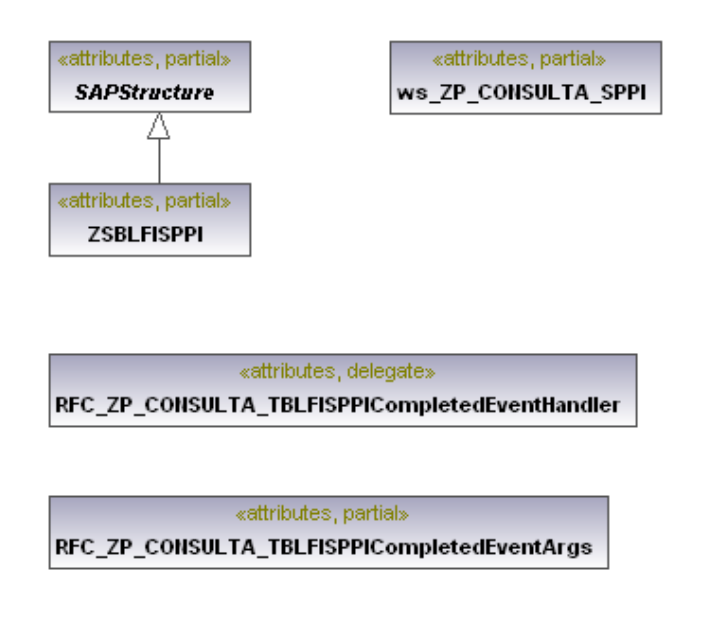

**Ilustración 4:13 Elementos de la interfaz con SAP, subproceso: Extraer datos**

#### Diagrama de clases DataAccessLayer

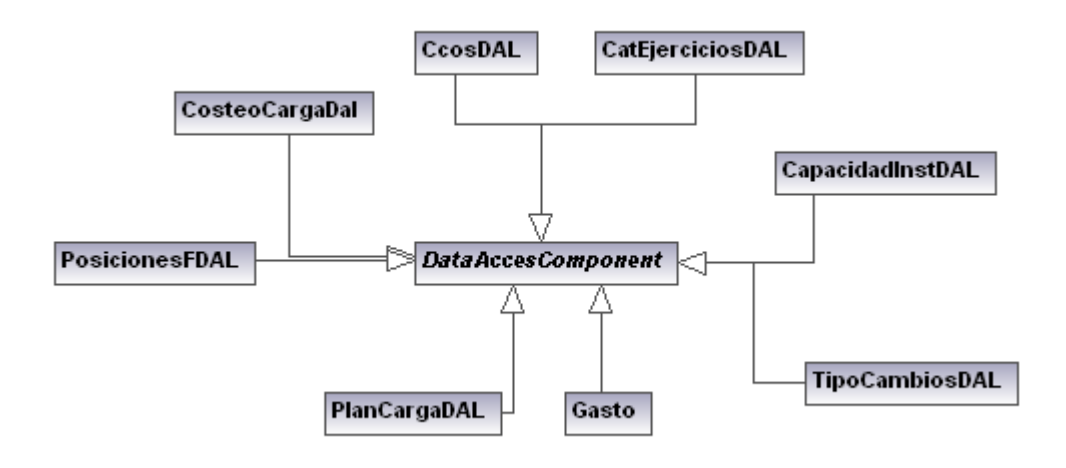

**Ilustración 4:14 Diagrama de clases, subproceso: Extraer datos**

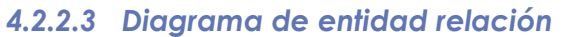

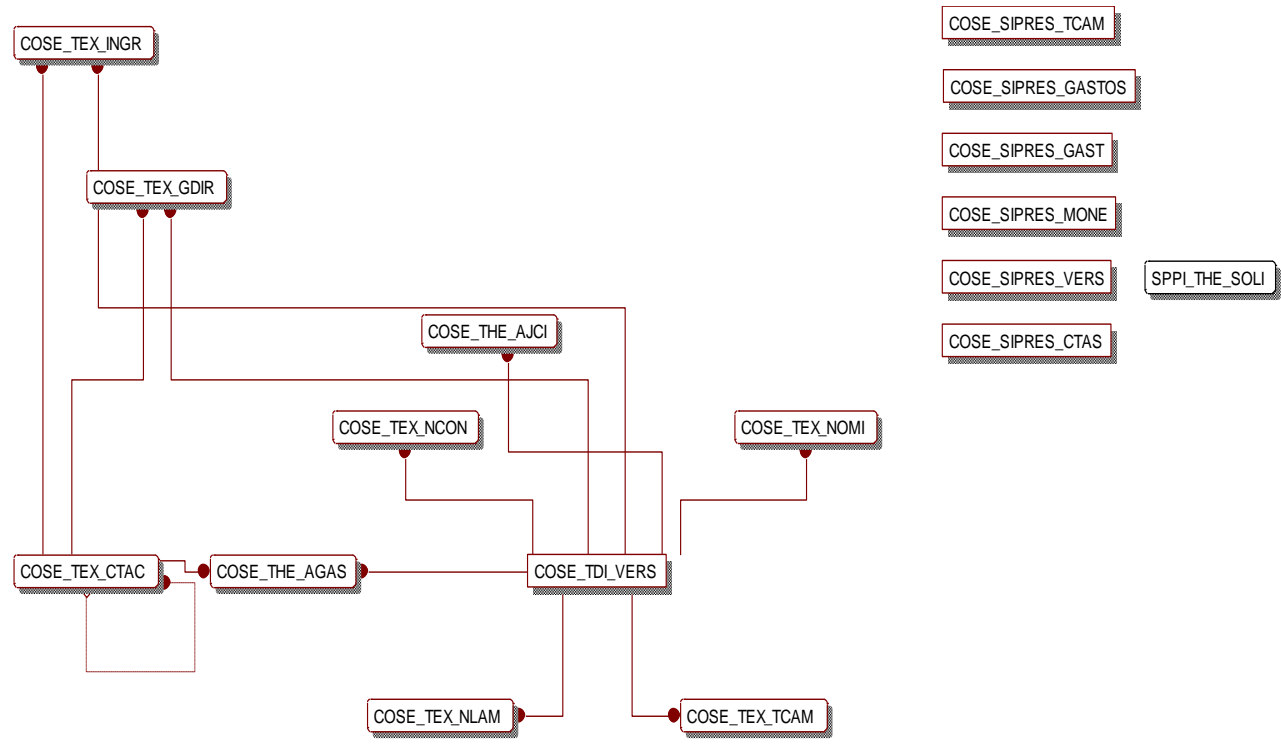

**Ilustración 4:15 Diagrama ER, subproceso: Extraer datos**

#### <span id="page-37-0"></span>**4.2.3 Subproceso 3. Distribuir costos**

Distribuir de forma puntual y consciente los gastos por Centro de Costo, de cada uno de sus Servicios (Indirectos y de Despacho) que presta.

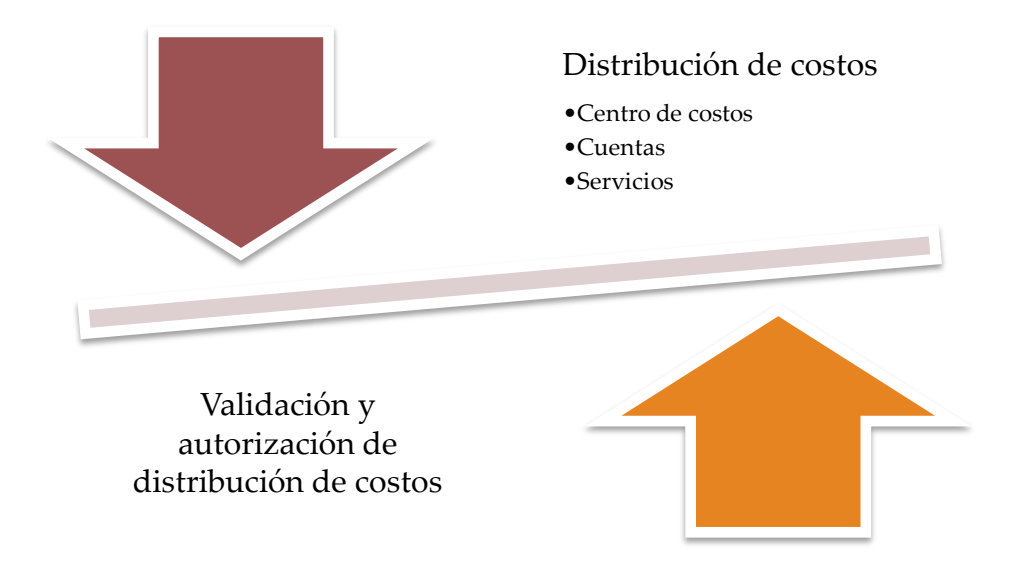

**Ilustración 4:16 Esquema de flujo de trabajo, subproceso: Distribuir costos**

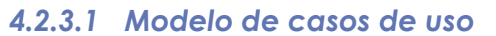

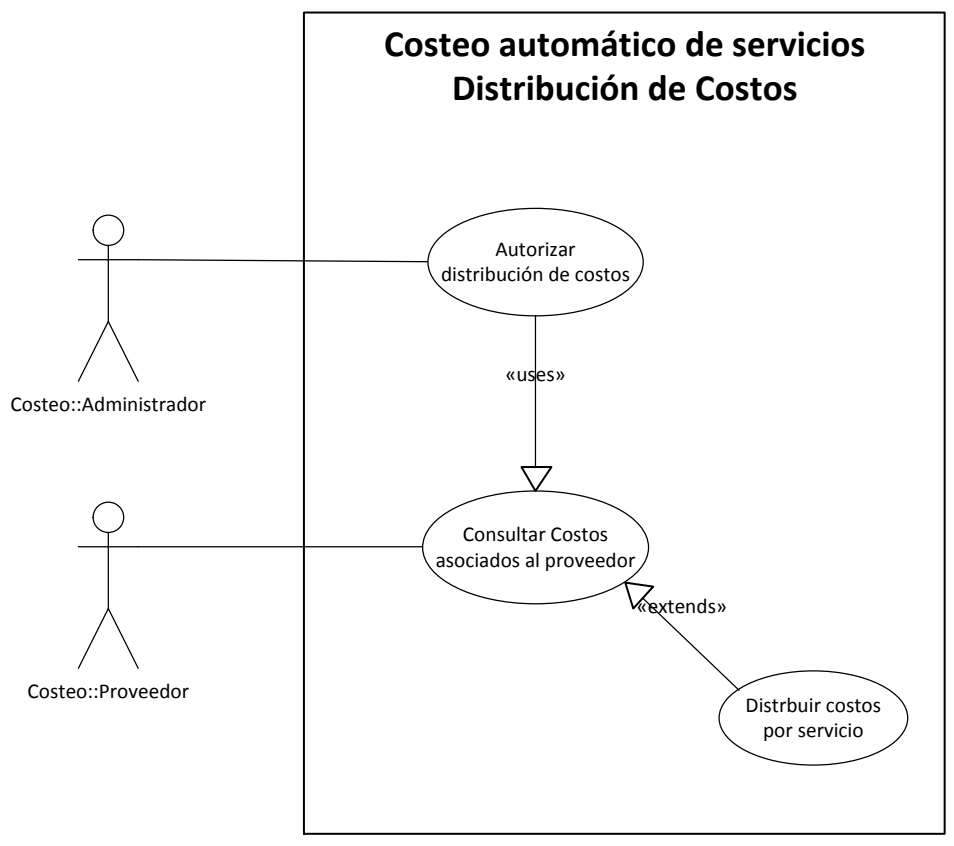

**Ilustración 4:17 Diagrama de casos de uso, subproceso: Distribuir costos**

A continuación se describe la funcionalidad de los principales casos de uso:

- Distribuir costos por Servicio
- Autorizar distribución de costos

### **Caso de uso Distribuir costos por servicio Actor principal**

**•** Proveedor

#### **Personal involucrado e intereses**

- Administrador. Asegurar una distribución completa y adecuada de costos directos e indirectos, por parte de los proveedores, ya que es parte fundamental para el cálculo de tarifas de los servicios de despacho.
- Proveedor. Distribuir todo su gasto entre los servicios que presta para que, en una posterior facturación interna, las tarifas calculadas ayuden a mantener el equilibrio de su Centro de costes de acuerdo a su naturaleza.

#### **Precondiciones**

Los Gastos de Nómina Recursos Humanos, Nómina LAM, Nómina Confidencial, Directo, Indirecto y De Despacho ya se conocen y se puede disponer de ellos.

#### **Garantías de éxito (Postcondiciones)**

Se han distribuido los gastos de un Centro de Costo entre los servicios que presta.

#### **Escenario principal de éxito (Flujo Básico)**

- 1. El Proveedor selecciona una Empresa.
- 2. El Proveedor selecciona un Centro de Costo.
- 3. El Proveedor selecciona la moneda en que quiere ver sus gastos.
- 4. El Sistema establece en 0's la distribución de gasto por cuenta.
- 5. El Proveedor selecciona una cuenta.
- 6. El Proveedor asigna una parte del gasto en forma de porcentaje por cada servicio.
- 7. El Proveedor asigna una parte del gasto en forma de porcentaje como absorbido por él.
- 8. El Proveedor describe las razones que justifican dicha distribución.
- 9. El Sistema actualiza el importe restante a distribuir.
- 10. El Proveedor guarda la distribución.
- 11. El Sistema agrega en bitácora quién realizó las últimas modificaciones

#### **Extensiones (Flujos Alternos)**

- A. El Sistema falla en cualquier momento:
	- 1. El Sistema registra en bitácora el error de forma clara y detallada.
	- 2. El Sistema informa al Proveedor sobre el error y las acciones a seguir.
- 3. El Sistema establece todos los procesos y variables en un estado en donde no generen inconsistencia de información.
- B. El Proveedor cancela la distribución en cualquier momento:
	- 1. El Sistema informa que ningún cambio será guardado.
	- 2. El Sistema pregunta si se desea continuar con la cancelación:
		- i. El Proveedor selecciona que no:
			- (1) El Sistema no cancela nada.
		- ii. El Proveedor selecciona que si:
			- (1) El Sistema establece todos los procesos y variables en un estado en donde no generen inconsistencia de información.
		- iii. El Sistema muestra la última distribución de gasto por cuenta cuando se trata de un Recosteo de Servicios de Despacho.
- C. La distribución del gasto se importa de un archivo de Excel:
	- 1. El Proveedor importa la distribución del gasto desde Excel:
		- i. El archivo de Excel no cuenta con el formato requerido:
			- (1) El Sistema informa sobre el error de formato.
		- ii. El archivo de Excel tiene inconsistencias de información:
			- (1) El Sistema informa sobre el error indicando las inconsistencias (números negativos, servicios inexistentes, suma de porcentajes de distribución superiores al 100%, etc.)
- D. El Proveedor asigna una parte del gasto como importe por cada servicio.
- E. El Proveedor asigna una parte del gasto absorbido por él como importe

#### **Requisitos especiales**

- El Sistema debe contar con gráficas que ayuden a analizar de forma rápida y sencilla la distribución del gasto
- La suma de los porcentajes de distribución de gastos por cuenta siempre tiene que ser 100%.
- El gasto absorbido por el Proveedor solamente lo permite el Administrador a algunos Proveedores y sobre ciertas cuentas

#### **Frecuencia**

Uso constante en periodos de dos semanas cada tres meses

## **Caso de uso Autorizar distribución de costos Actor principal**

Proveedor

#### **Personal involucrado e intereses**

 Administrador. Asegurar que la Distribución de Gasto por servicio, esté validada y cuente con el Vo. Bo. del Proveedor ya que son las que se toman para el cálculo de las nuevas tarifas de Servicios de Despacho siempre y cuando, previo análisis,

no detecte inconsistencias que podrían originar consecuencias negativas o ilógicas en el cálculo de tarifas.

 Proveedor. Asegurarse que la Distribución del Gasto es con la que está de acuerdo y en consecuencia deben ser las que se tomen para el cálculo de las nuevas tarifas de Servicios de Despacho.

#### **Precondiciones**

Ya fue definida la Distribución de costos por servicio.

#### **Garantías de éxito (Postcondiciones)**

El Proveedor y el Administrador están de acuerdo con la Distribución de costos de los servicios manifestándolo con su Vo. Bo.

#### **Escenario principal de éxito (Flujo Básico)**

- 1. El Administrador establece los criterios de búsqueda
- 2. El Administrador selecciona la moneda en que quiere ver los gastos.
- 3. El Sistema muestra la última Distribución de Gasto de cada servicio.
- 4. El Administrador analiza la Distribución de Gasto.
- 5. El Administrador da su Vo. Bo.
- 6. El Administrador guarda los cambios.
- 7. El Sistema agrega en bitácora quién autorizó.

#### **Extensiones (Flujos Alternos)**

- A. El Sistema falla en cualquier momento:
	- 1. El Sistema registra en bitácora el error de forma clara y detallada.
	- 2. El Sistema informa sobre el error y las acciones a seguir.
	- 3. El Sistema establece todos los procesos y variables en un estado en donde no generen inconsistencia de información.
- B. El Administrador cancela en cualquier momento:
	- 1. El Sistema informa que ningún cambio será guardado.
	- 2. El Sistema pregunta si se desea continuar con la cancelación:
		- i. El Administrador selecciona que no:
			- (1) El Sistema no cancela nada.
		- ii. El Administrador selecciona que si:
			- (1) El Sistema establece todos los procesos y variables en un estado en donde no generen inconsistencia de información.
- C. El Administrador no da su Vo. Bo.

#### **Requisitos especiales**

 El Sistema debe contar con gráficas que ayuden a analizar de forma rápida y sencilla la Distribución del Gasto.

 La autorización del Administrador será asignada de forma automática por el Sistema después de un periodo de gracia.

#### **Frecuencia**

Uso constante en periodos de dos semanas cada tres meses.

## *4.2.3.2 Diagrama de clases*

Diagrama de Clases BusinessRules

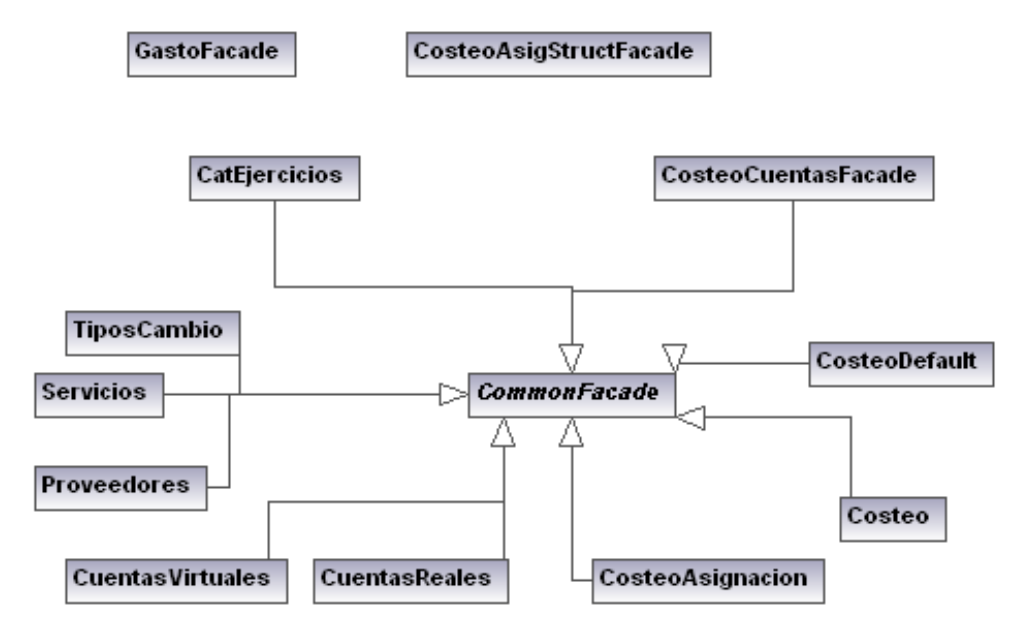

**Ilustración 4:18 Diagrama de clases, subproceso: Distribuir costos**

#### Diagrama de Clases DataAccessLayer

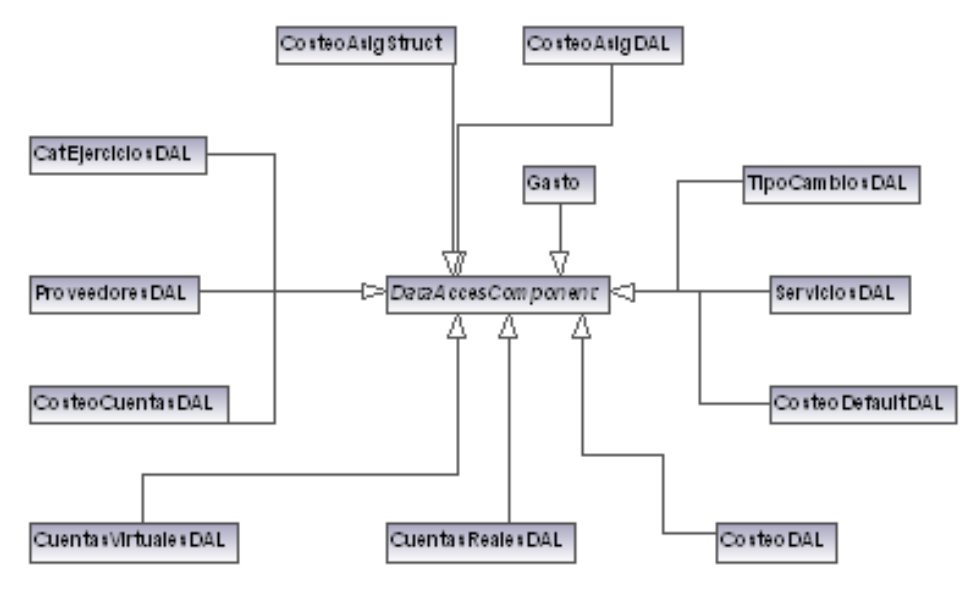

**Ilustración 4:19 Diagrama de clases, subproceso: Distribuir costos**

## *4.2.3.3 Diagrama de entidad relación*

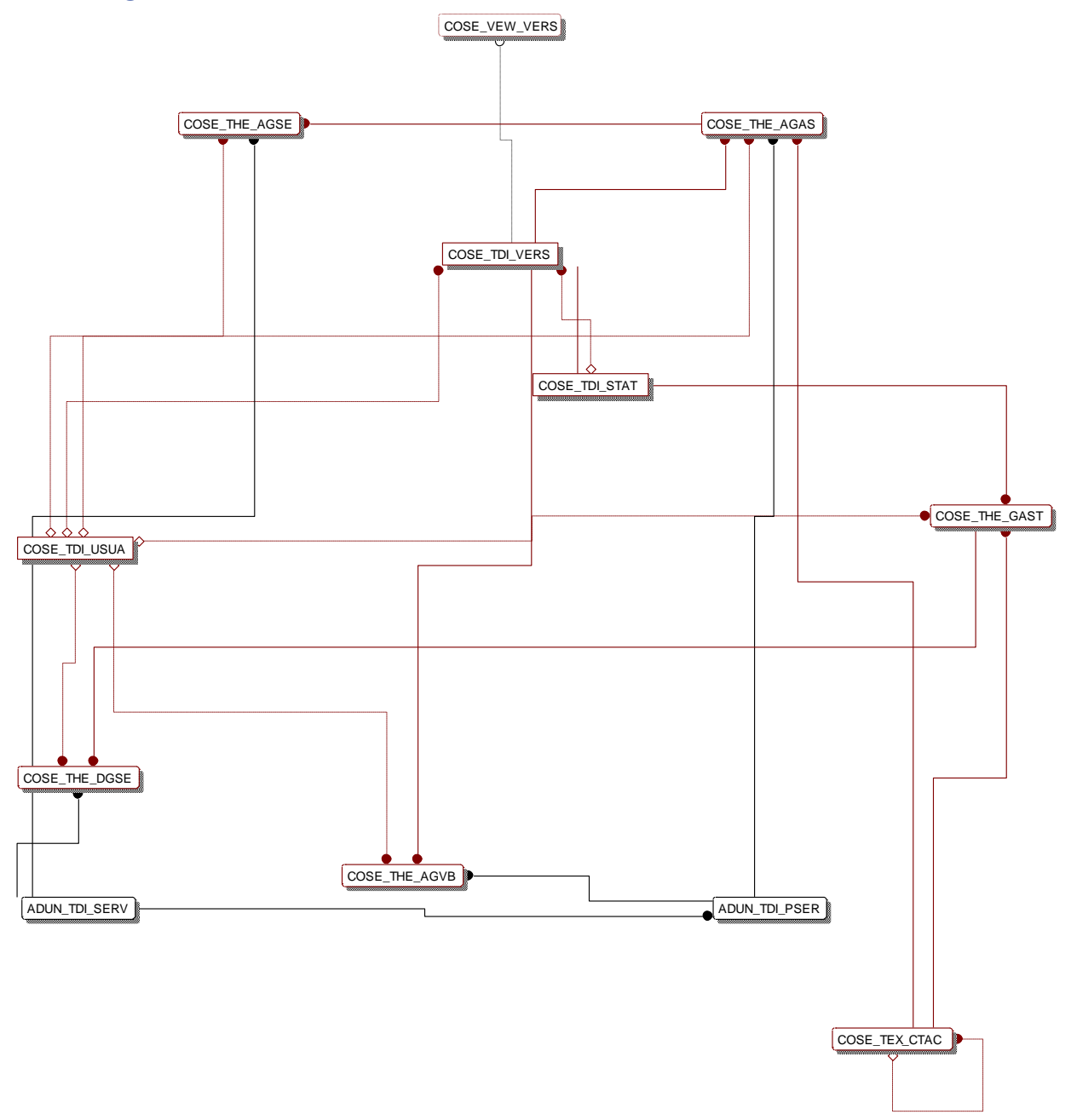

#### **Ilustración 4:20 Diagrama ER, subproceso: Distribuir costos**

#### <span id="page-44-0"></span>**4.2.4 Subproceso 4. Calcular tarifas**

Para obtener la tarifa de los servicios de Despacho que garantizará el equilibrio entre los ingresos y egresos de los centros de coste, se utilizó un sistema de ecuaciones lineales. Que consideraba los costos directos e indirectos así como la capacidad instalada estimada.

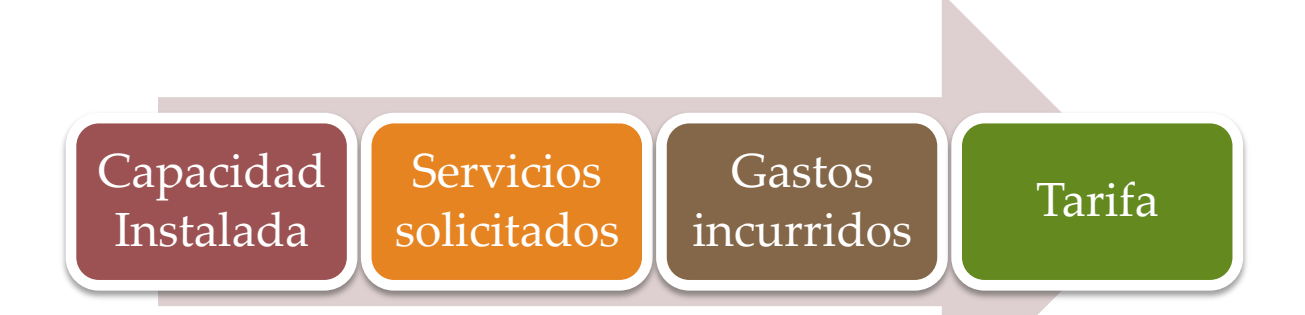

#### **Ilustración 4:21 Esquema de datos requeridos para el cálculo de nuevas tarifas**

#### *4.2.4.1 Modelo de casos de uso*

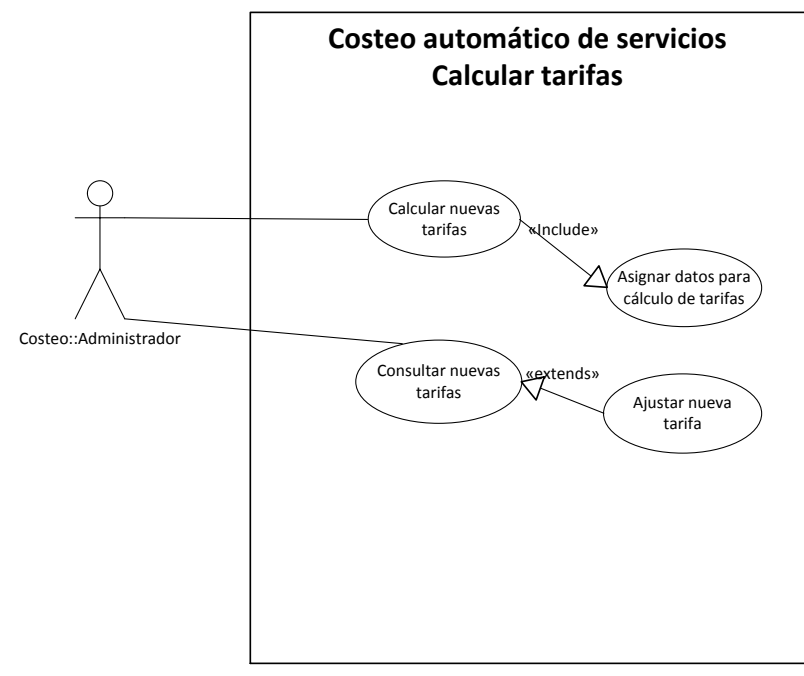

#### **Ilustración 4:22 Diagrama de casos de uso, subproceso: Calcular tarifas**

A continuación se describe la funcionalidad de los principales casos de uso:

- Calcular nuevas tarifas
- Ajustar nuevas tarifas

## **Caso de uso Calcular tarifas Actor principal**

Administrador

#### **Personal involucrado e intereses**

- Administrador. Calcular las tarifas de Servicios de Despacho que garanticen el equilibrio entre los Egresos y los Ingresos por Centro de Costo de acuerdo a su naturaleza.
- Proveedor. Verificar que las tarifas calculadas garanticen el equilibrio entre los Egresos y los Ingresos de su Centro de Costo, como resultado de la distribución de Gastos que realizó por Servicio.

#### **Precondiciones**

Se han Distribuido los costos y se ha extraído la información de la Capacidad Instalada para cada uno de los servicios

#### **Garantías de éxito (Postcondiciones)**

Se han calculado las tarifas de Servicios de Despacho que garantizan el equilibrio entre los Egresos y los Ingresos por Centro de Costo.

#### **Escenario principal de éxito (Flujo Básico)**

- 1. El Administrador determina los parámetros de cálculo (centros de costo, cuentas, grupos, sociedades, proyectos, etc.)
- 2. El Administrador elige iniciar el cálculo de tarifas.
- 3. El Sistema inicia el cálculo de tarifas de Servicios de Despacho de acuerdo a parámetros seleccionados.
- 4. El Sistema informa sobre el avance del cálculo de tarifas de Servicios de Despacho.
- 5. El Sistema informa sobre la conclusión del cálculo de tarifas de Servicios de Despacho y el resultado final.
- 6. El Sistema agrega en bitácora quién realizó el último cálculo.

#### **Extensiones (Flujos Alternos)**

- A. El Sistema falla en cualquier momento:
	- 1. El Sistema registra en bitácora el error de forma clara y detallada.
	- 2. El Sistema informa al Administrador sobre el error y las acciones a seguir.
	- 3. El Sistema establece todos los procesos y variables en un estado en donde no generen inconsistencia de información.
- B. El Administrador cancela el cálculo de tarifas de Servicios de Despacho en cualquier momento:
	- 1. El Sistema informa que ningún cambio será guardado.
	- 2. El Sistema pregunta si se desea continuar con la cancelación:
- i. El Administrador selecciona que no:
	- (1) El Sistema no cancela nada.
	- (2) El Sistema continúa con el cálculo de tarifas de Servicios de Despacho.
- ii. El Administrador selecciona que si:
	- (1) El Sistema establece todos los procesos y variables en un estado en donde no generen inconsistencia de información.

#### **Requisitos especiales**

No aplica.

#### **Frecuencia**

Uso constante en periodos de dos semanas cada tres meses.

#### **Caso de uso Ajustar nuevas tarifas Actor principal**

• Administrador

#### **Personal involucrado e intereses**

- Administrador. Ajustar las tarifas de Servicios de Despacho que garanticen el equilibrio entre los Egresos y los Ingresos por Centro de Costo de acuerdo a su naturaleza.
- Proveedor. Verificar que las tarifas ajustadas garanticen el equilibrio entre los Egresos y los Ingresos de su Centro de Costo, como resultado de la Distribución de costos que realizó por Servicio.

#### **Precondiciones**

Se han Distribuido los costos y se ha extraído la información de la Capacidad Instalada para cada uno de los servicios.

#### **Garantías de éxito (Postcondiciones)**

Se han ajustado las tarifas de Servicios de Despacho que garantizan el equilibrio entre los Egresos y los Ingresos por Centro de Costo.

#### **Escenario principal de éxito (Flujo Básico)**

- 1. El Administrador selecciona un Centro de Costo.
- 2. El Sistema muestra gastos, servicios, capacidades instaladas y contribución del Centro de Costo.
- 3. El Administrador ajusta la tarifa de un Servicio de Despacho.
- 4. El Sistema valida la tarifa.
- 5. El Sistema calcula la nueva contribución.
- 6. El Sistema actualiza la contribución.
- 7. El Administrador guarda los ajustes.
- 8. El Sistema agrega en bitácora quién realizo el último cambio.

## **Extensiones (Flujos Alternos)**

- A. El Sistema falla en cualquier momento:
	- 1. El Sistema registra en bitácora el error de forma clara y detallada.
	- 2. El Sistema informa al Administrador sobre el error y las acciones a seguir.
	- 3. El Sistema establece todos los procesos y variables en un estado en donde no generen inconsistencia de información.
- B. El Administrador cancela el ajuste de tarifas de Servicios de Despacho en cualquier momento:
	- 1. El Sistema informa que ningún cambio será guardado.
	- 2. El Sistema pregunta si se desea continuar con la cancelación:
		- i. El Administrador selecciona que no:
			- (1) El Sistema no cancela nada.
		- ii. El Administrador selecciona que si:
			- (1) El Sistema establece todos los procesos y variables en un estado en donde no generen inconsistencia de información.
- C. La tarifa es nulo:
	- 1. El Sistema informa que la tarifa debe ser un número mayor o igual a 0.
- D. La tarifa no es un número:
	- 1. El Sistema informa que la tarifa debe ser un número mayor o igual a 0.
- E. La tarifa es igual o menor a 0:
	- 1. El Sistema informa que la tarifa debe ser un número mayor o igual a 0.
- F. La tarifa es mayor a la tarifa calculada por el Sistema:
	- 1. El Sistema informa que la tarifa debe ser menor a la tarifa calculada por el Sistema.

#### **Requisitos especiales**

 El Sistema debe contar con gráficas que ayuden a analizar de forma rápida y sencilla la contribución por Centro de Costo.

#### **Frecuencia**

Uso constante en periodos de dos semanas cada tres meses.

# *4.2.4.2 Diagrama de clases*

Diagrama de Clases BusinessRules

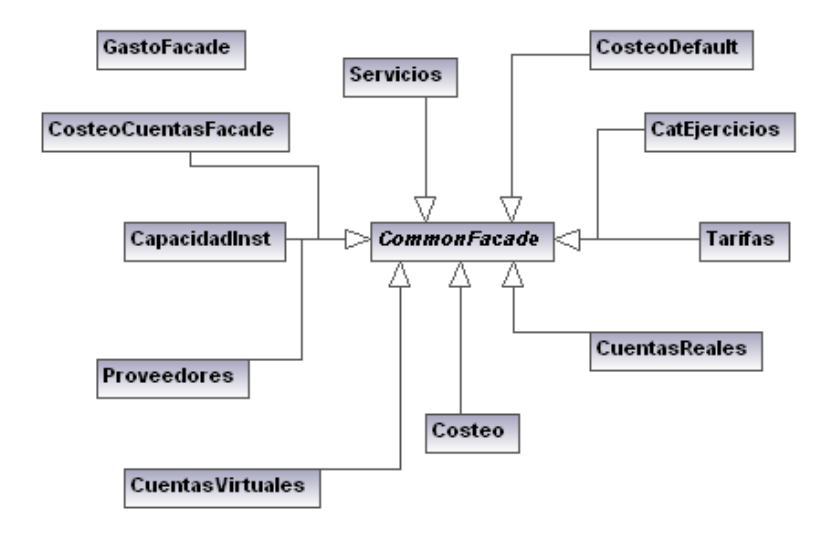

**Ilustración 4:23 Diagrama de clases, subproceso: Calcular tarifas**

#### *4.2.4.3 Diagrama de entidad relación*

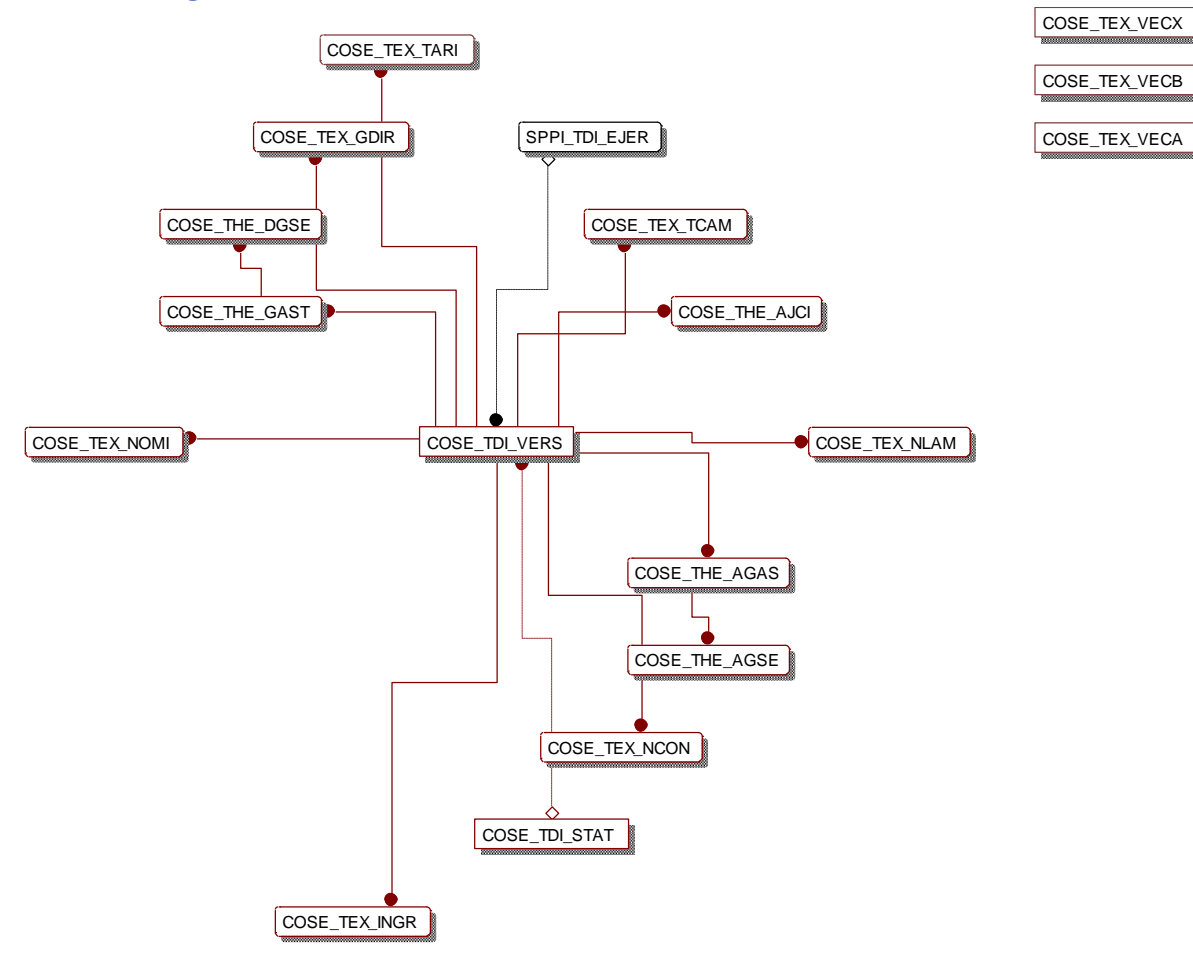

**Ilustración 4:24 Diagrama ER, subproceso: Calcular tarifas**

#### <span id="page-49-0"></span>**4.2.5 Subproceso 5. Publicar Tarifas**

Consultar las nuevas tarifas para su autorización y publicación en los distintos módulos de Facturación Interna.

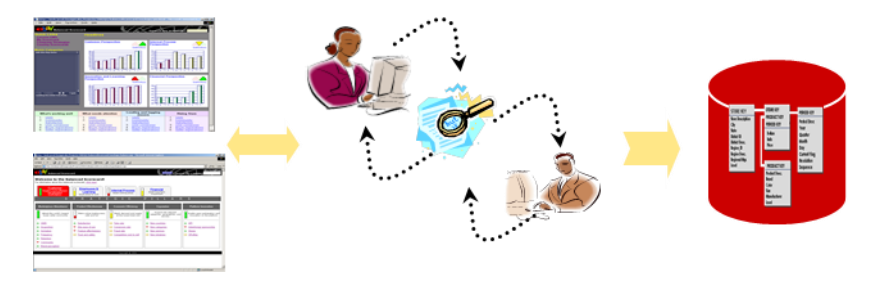

**Ilustración 4:25 Flujo de autorización y publicación de tarifas**

#### *4.2.5.1 Modelo de casos de uso*

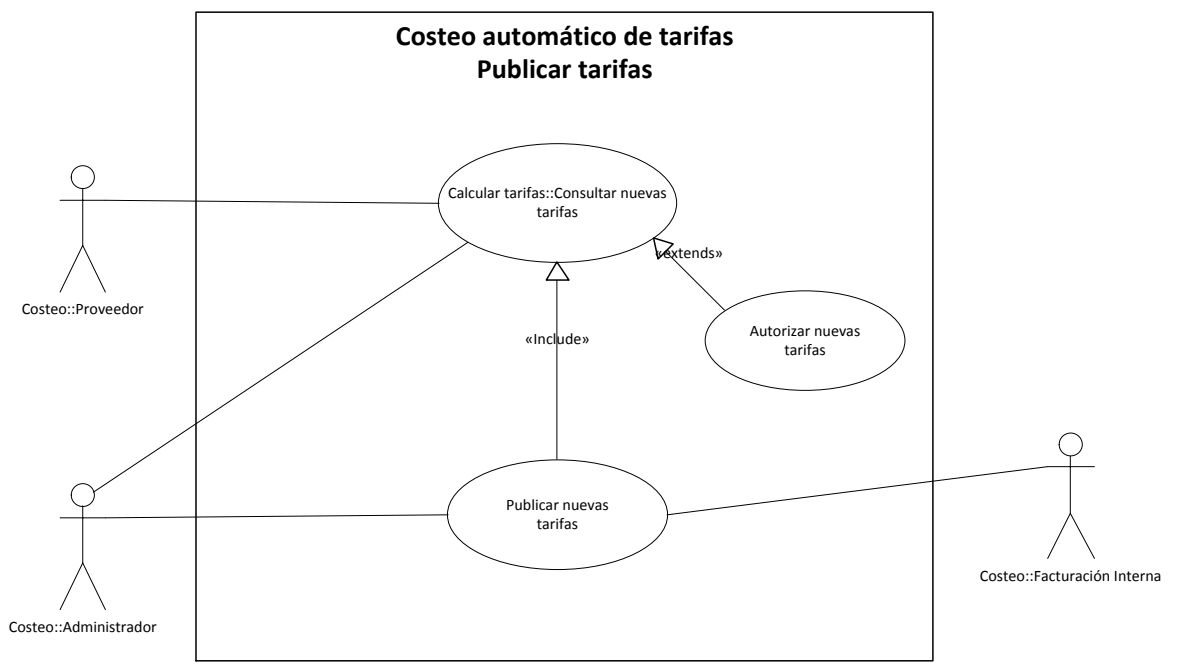

#### **Ilustración 4:26 Diagrama de casos de uso, subproceso: Publicar tarifas**

A continuación se describe la funcionalidad del principal caso de uso:

Autorizar nuevas tarifas

## **Caso de uso Autorizar nuevas tarifas Actor principal**

• Administrador

#### **Personal involucrado e intereses**

- Administrador. Consultar/Autorizar las tarifas de Servicios de Despacho que garanticen el equilibrio entre los Egresos y los Ingresos por Centro de Costo de acuerdo a su naturaleza.
- Proveedor. Verificar que las tarifas calculadas/ajustadas garanticen el equilibrio entre los Egresos y los Ingresos de su Centro de Costo, como resultado de la Distribución de Gastos que realizo por Servicio.

#### **Precondiciones**

Se han calculado/ajustado las tarifas de los Servicios de Despacho.

#### **Garantías de éxito (Postcondiciones)**

El Administrador consciente de la contribución originada por el cálculo/ajuste de tarifas de Servicios de Despacho da su Vo. Bo. para continuar con el proceso de Costeo de Servicios de Despacho.

## **Escenario principal de éxito (Flujo Básico)**

- 1. El Administrador selecciona un Centro de Costo.
- 2. El Sistema muestra gastos, servicios, capacidades instaladas y contribución del Centro de Costo.
- 3. El Administrador analiza la información.
- 4. El Administrador da su Vo. Bo.
- 5. El Administrador guarda los cambios.
- 6. El Sistema agrega en bitácora quién realizo el último cambio.

#### **Extensiones (Flujos Alternos)**

- A. El Sistema falla en cualquier momento:
	- 1. El Sistema registra en bitácora el error de forma clara y detallada.
	- 2. El Sistema informa al Administrador sobre el error y las acciones a seguir.
	- 3. El Sistema establece todos los procesos y variables en un estado en donde no generen inconsistencia de información.
- B. El Administrador cancela el Vo. Bo. en cualquier momento:
	- 1. El Sistema informa que ningún cambio será guardado.
	- 2. El Sistema pregunta si se desea continuar con la cancelación:
		- i. El Administrador selecciona que no:
			- (1) El Sistema no cancela nada.
		- ii. El Administrador selecciona que si:
			- (1) El Sistema establece todos los procesos y variables en un estado en donde no generen inconsistencia de información.
- C. El Administrador no da su Vo. Bo.

#### **Requisitos especiales**

El Sistema debe contar con gráficas que ayuden a analizar de forma rápida y sencilla la contribución por Centro de Costo.

#### **Frecuencia**

Uso constante en periodos de dos semanas cada tres meses.

## *4.2.5.2 Diagrama de clases*

Diagrama de Clases BusinessRules

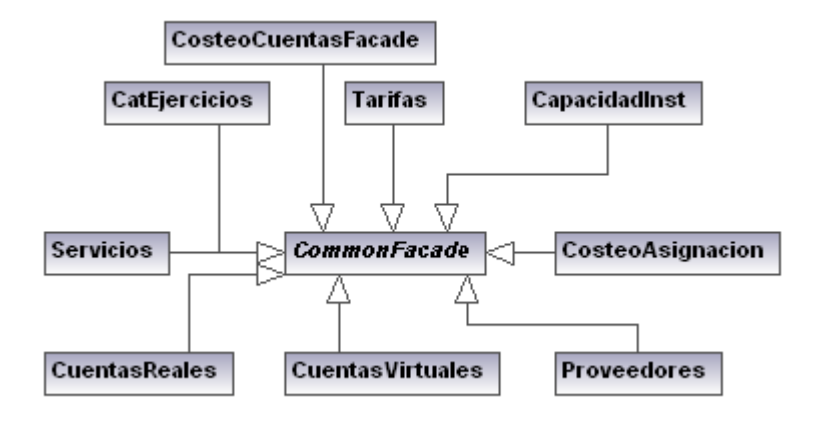

**Ilustración 4:27 Diagrama de clases, subproceso: Publicar tarifas**

Diagrama de Clases DataAccessLayer

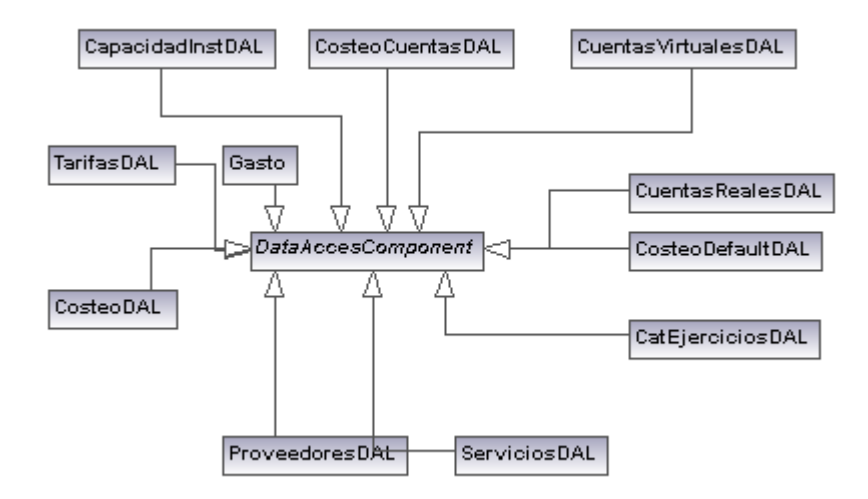

**Ilustración 4:28 Diagrama de clases, subproceso: Publicar tarifas**

# **Conclusiones**

# <span id="page-53-0"></span>**Conclusiones**

Con la implementación del sistema web "Costeo Automático de Tarifas de Servicios de Despacho", se redujo de forma considerable el tiempo que se necesitaba para actualizar o calcular nuevas tarifas de servicios, lo que permitía ejecutar el proceso tantas veces como fuese necesario, generando una nueva versión en la que se conservaban los datos, la configuración de los parámetros y los resultados del proceso entre las distintas versiones.

Para cada nueva versión, es posible:

- Refinar la distribución de los costos directos e indirectos realizada por los proveedores de los servicios
- Incorporar nuevos costos, nuevos servicios o bien nuevos centro de costes proveedores
- Actualizar información de costos directos e indirectos, etc.

De esta forma, los responsables de la Facturación Interna y Control de Costos de Capital de Grupo Salinas, cuentan con un proceso de negocio automatizado confiable para determinar las tarifas de los servicios de despacho que garantizan el equilibrio de los ingresos y egresos de los centros de costes proveedores.

# <span id="page-53-1"></span>**Comentarios finales**

En este documento se describió en términos generales cómo, a través de las matemáticas aplicadas en las ciencias de la computación, es posible modelar y resolver problemas reales de otras disciplinas como la economía y las finanzas que sirvan como soporte para la toma de decisiones.

Por otro lado, es de resaltar que durante la elaboración del presente reporte, se tuvo la oportunidad de revisar, analizar y constatar que las decisiones que se tomaron --en su momento-- para el análisis, diseño y construcción del sistema, fueron correctas y siguen siendo válidas aún después de que han transcurrido varios años desde que se implementó el sistema.

Es muy reconfortante ratificar que los conocimientos adquiridos; las habilidades y las competencias desarrolladas durante mi formación profesional han marcado favorablemente mi experiencia profesional de más de 10 años en el ámbito de las Tecnologías de Información. Por lo que actualmente mi META es investigar, desarrollar e innovar Soluciones Inteligentes.

# Anexos

# <span id="page-54-0"></span>**Glosario**

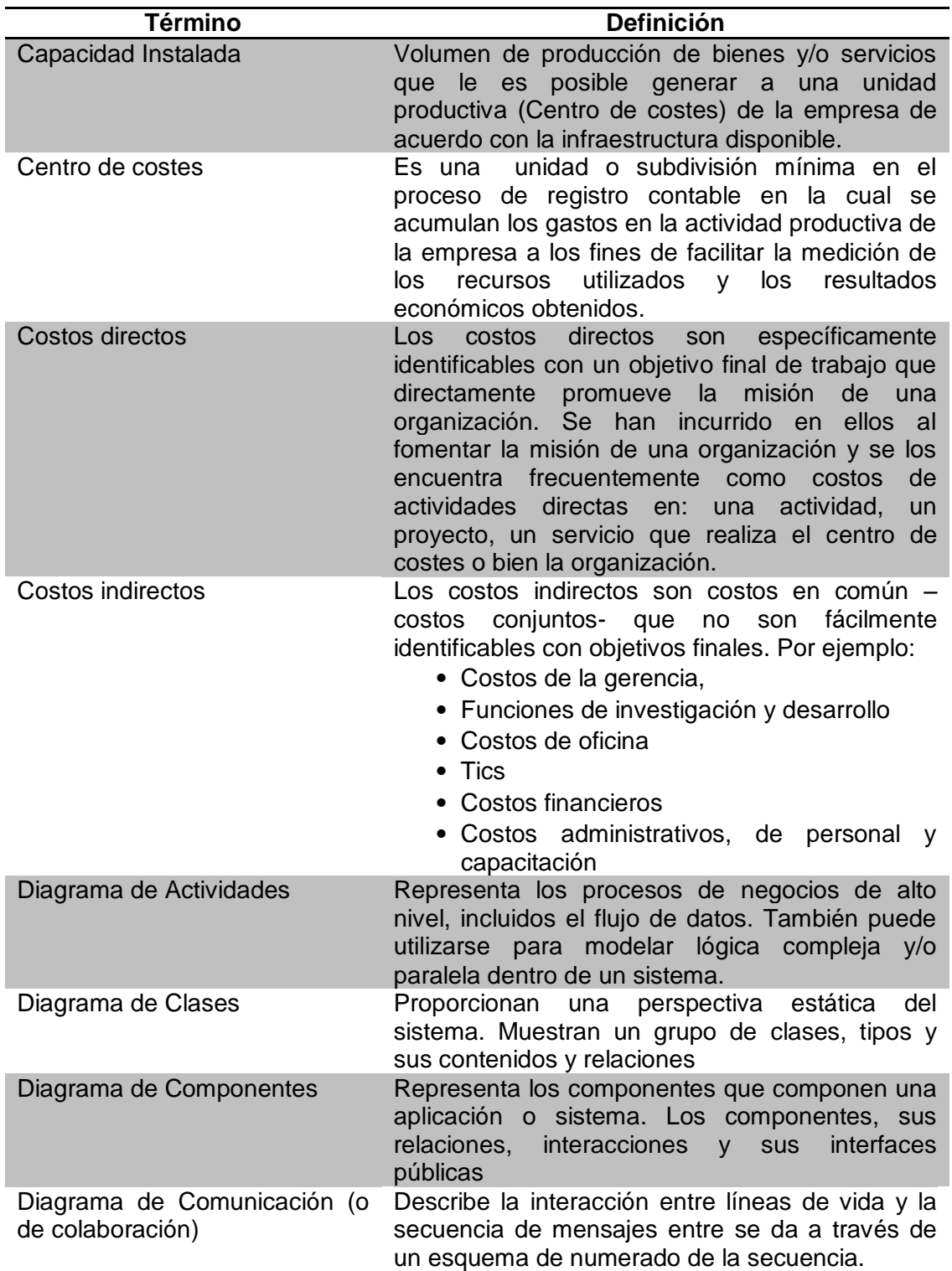

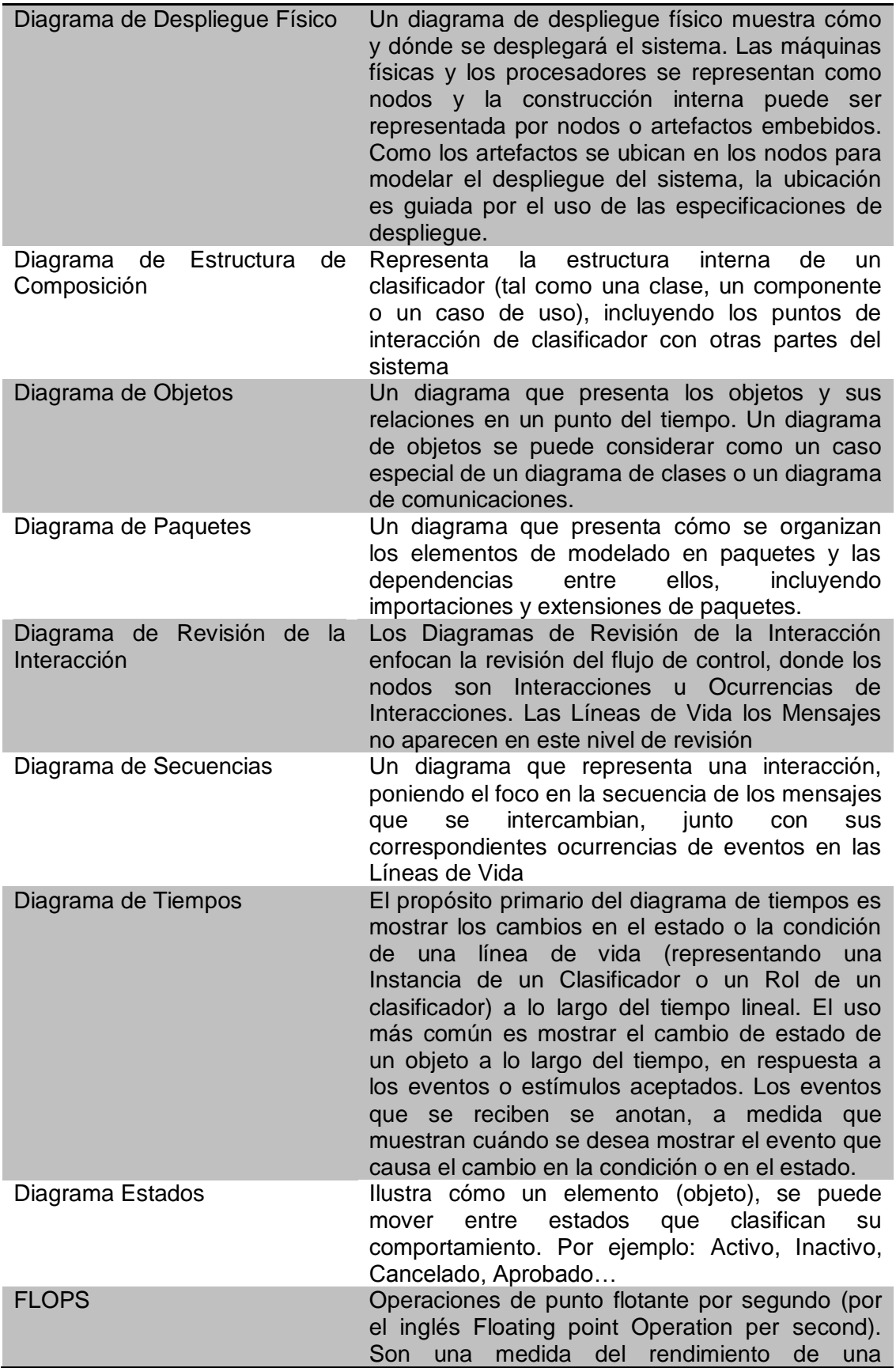

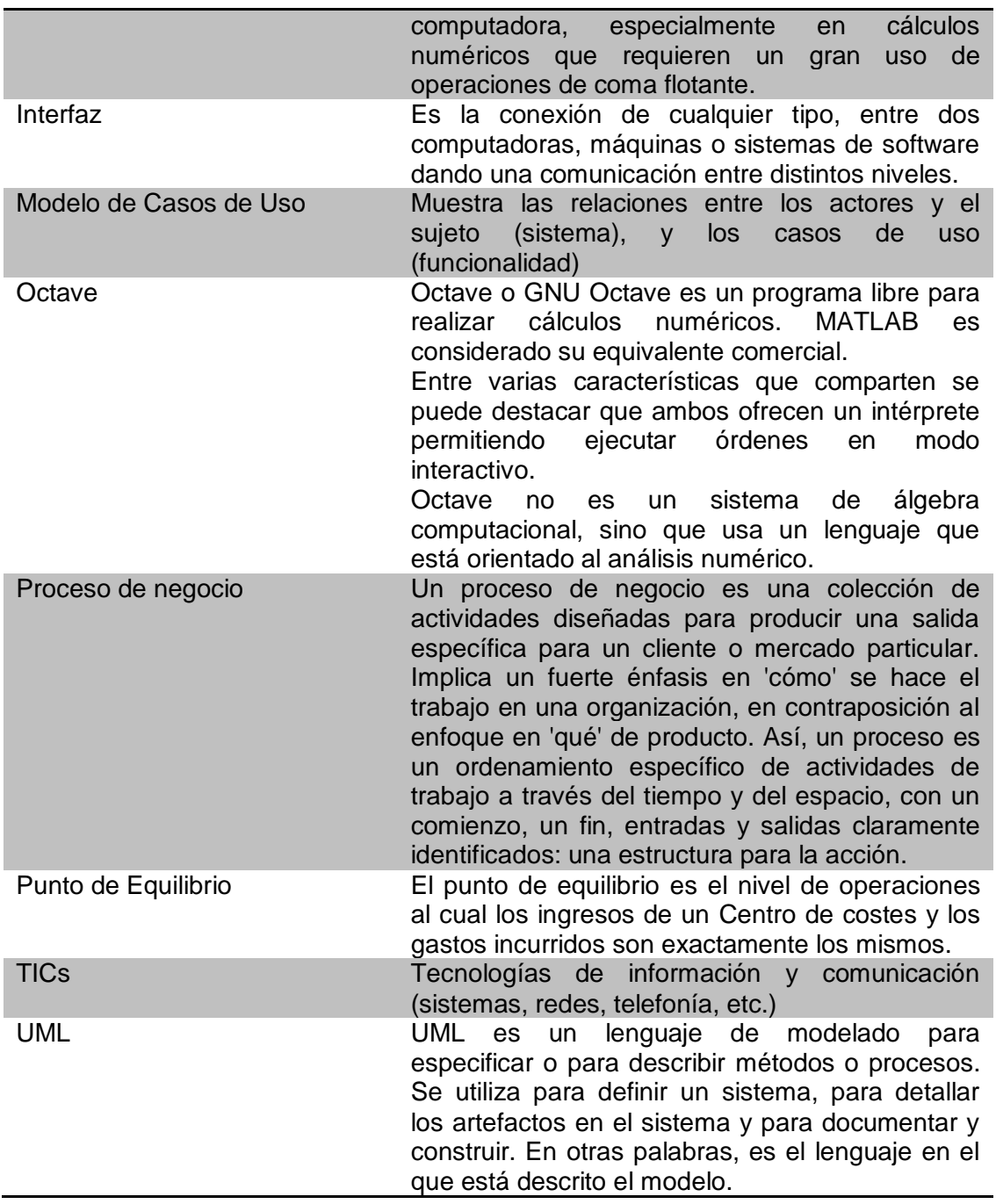

# <span id="page-57-0"></span>**Diccionario de Datos**

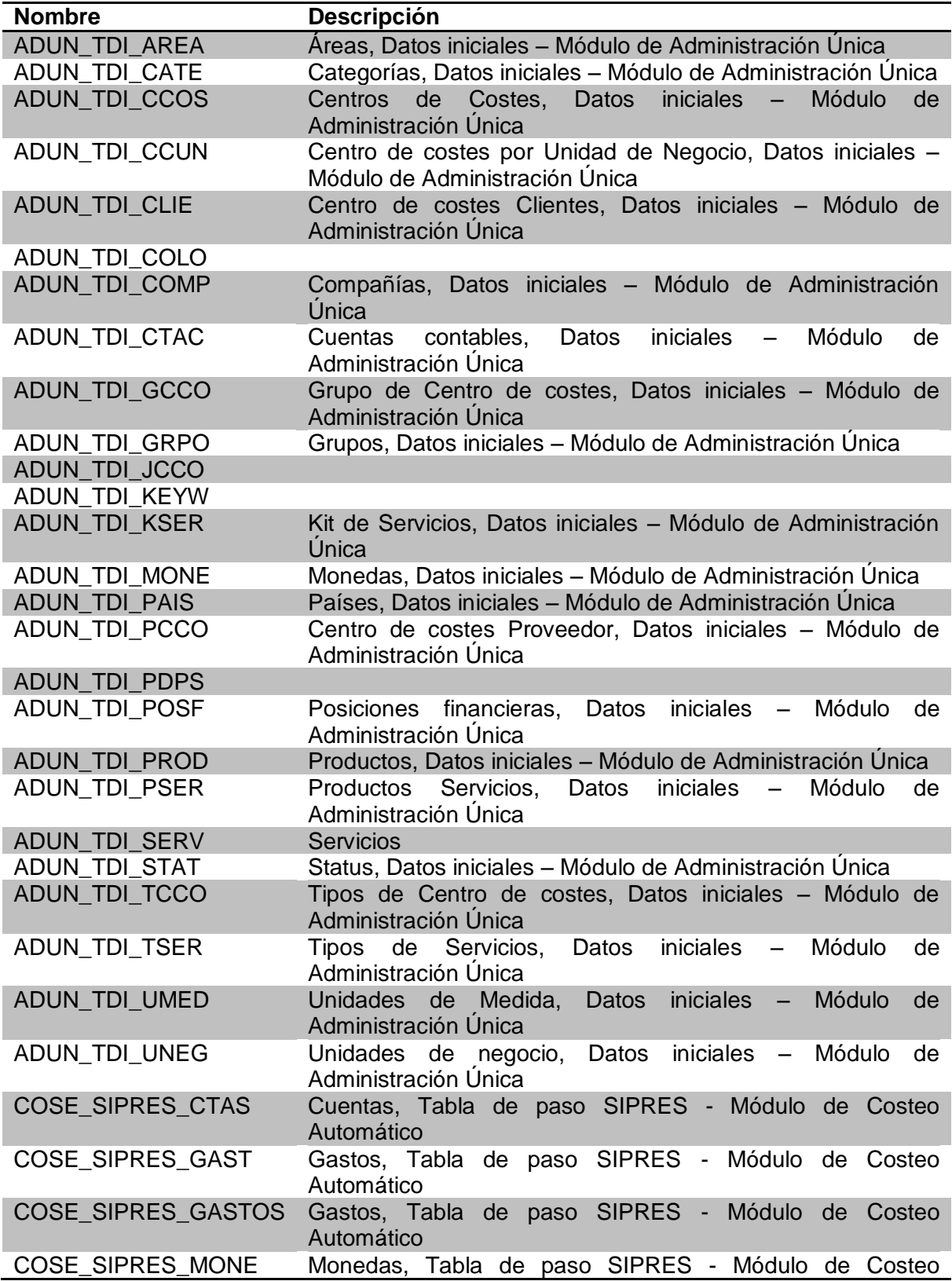

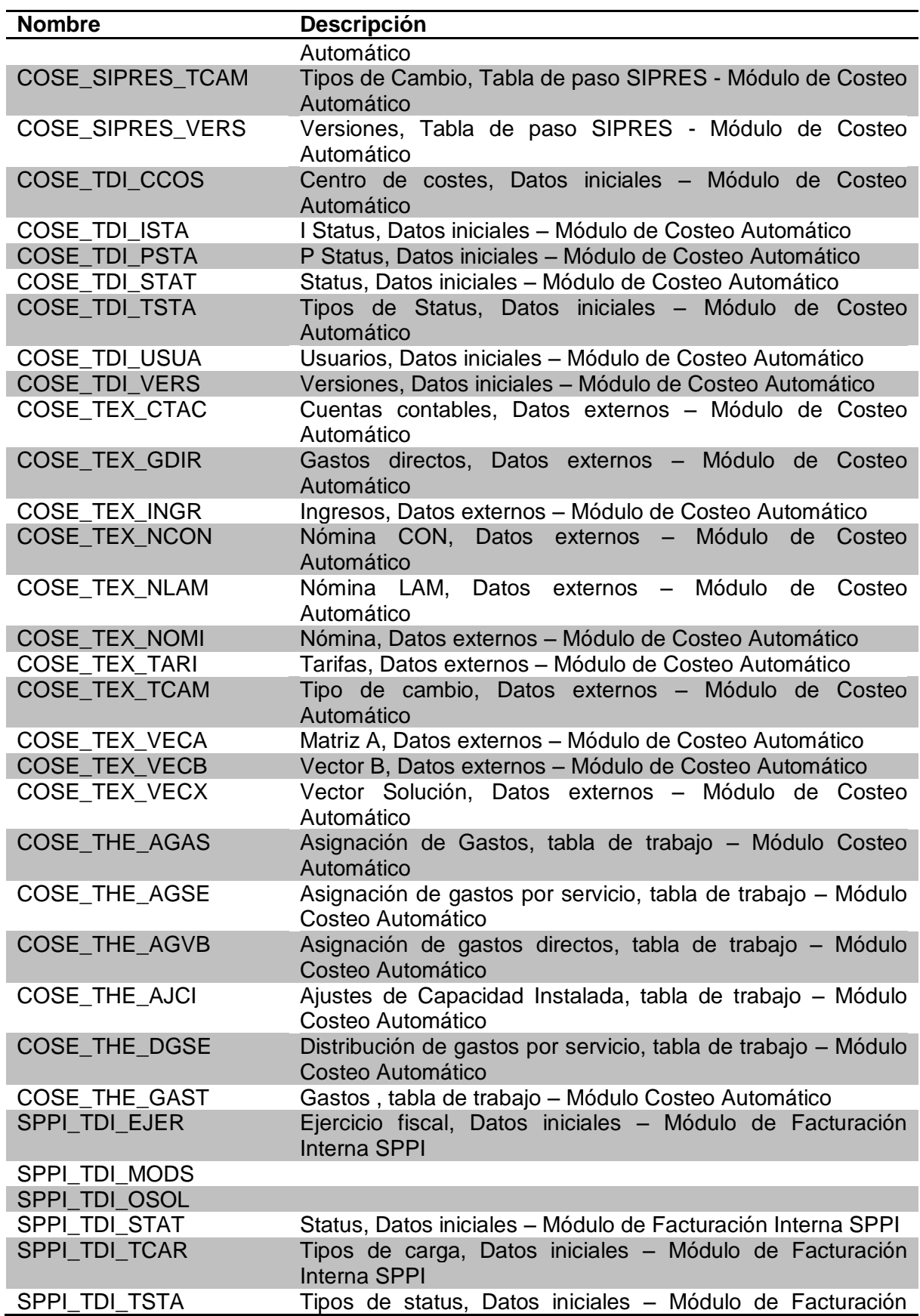

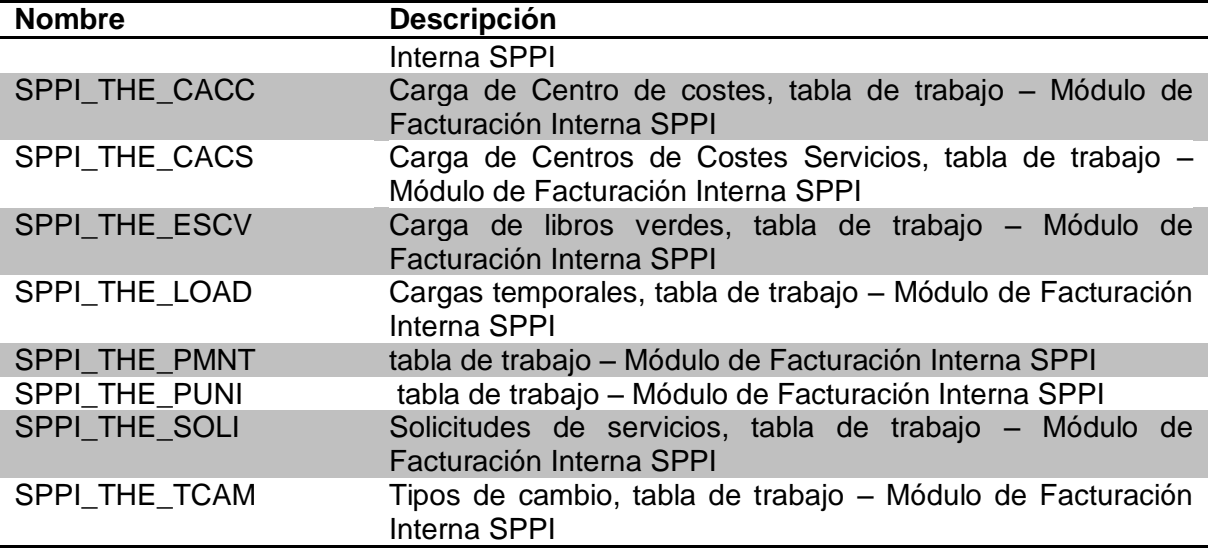

# <span id="page-60-0"></span>**Referencias bibliográficas**

#### **Ortiz Aragón Alfredo, Rivero Guillermo**

*Estructuración de costos: Conceptos y Metodología.*  Ed. Junio 2006

#### **George Nakos y David Joyner(1999)**

*Álgebra Lineal con Aplicaciones* Thomson Editores. Primera edición en español

#### **W. Keith Nicholson (1995)**

*Linear Algebra with Applications, Third Ed.* Brooks/Cole Publishing Co. ITP. QA 184.N53 1995

#### **Dan Pilone, Neil Pitman**

UML 2.0 in a Nutshell O'Reilly Media June 2005

#### **Jacobson, Ivar y Booch, Grady y Rumbaugh, James**

*El proceso unificado de desarrollo de software* ADDISON-WESLEY 1a. Edición 2000

#### **Bluebit .NET Matrix Library (NML™)**

Bluebit Software http://www.bluebit.gr/ <http://www.bluebit.gr/matrix-calculator/>

[http://es.wikipedia.org/wiki/Grupo\\_Salinas](http://es.wikipedia.org/wiki/Grupo_Salinas)

Modificada por última vez el 16 abr 2011, a las 18:47.

<http://www.gruposalinas.com.mx/contenido.aspx?p=descripciones>

<http://www.gruposalinas.com.mx/contenido.aspx?p=equipoes>

<http://www.gnu.org/software/octave/>